# **ЦЕНТРАЛЬНЫЙ БАНК РОССИЙСКОЙ ФЕДЕРАЦИИ (БАНК РОССИИ)**

УТВЕРЖДЕН ЦБРФ.62.0.39683.ТУ.003

# ЕДИНАЯ ПЛАТФОРМА ВНЕШНЕГО ВЗАИМОДЕЙСТВИЯ (ПОРТАЛ "БИВРЁСТ")

# Технические условия внешнего обмена Часть 65

ЦБРФ.62.0.39683.ТУ-65

На 86 листах

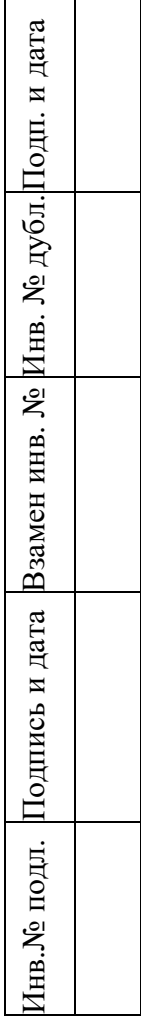

# **Аннотация**

Настоящие Технические условия разработаны в рамках реализации проекта «Единая платформа внешнего взаимодействия (Внешний портал Банка России)» (ЕПВВ).

Данный документ входит в состав технорабочей документации на Портал «Биврёст».

В настоящем документе представлено описание взаимодействия Портала «Биврёст» с внешними системами УИО с использованием REST-сервисов.

# $\begin{array}{c} 3 \\ 115P\Phi.62.0.39683.\text{TY-65} \end{array}$ Содержание

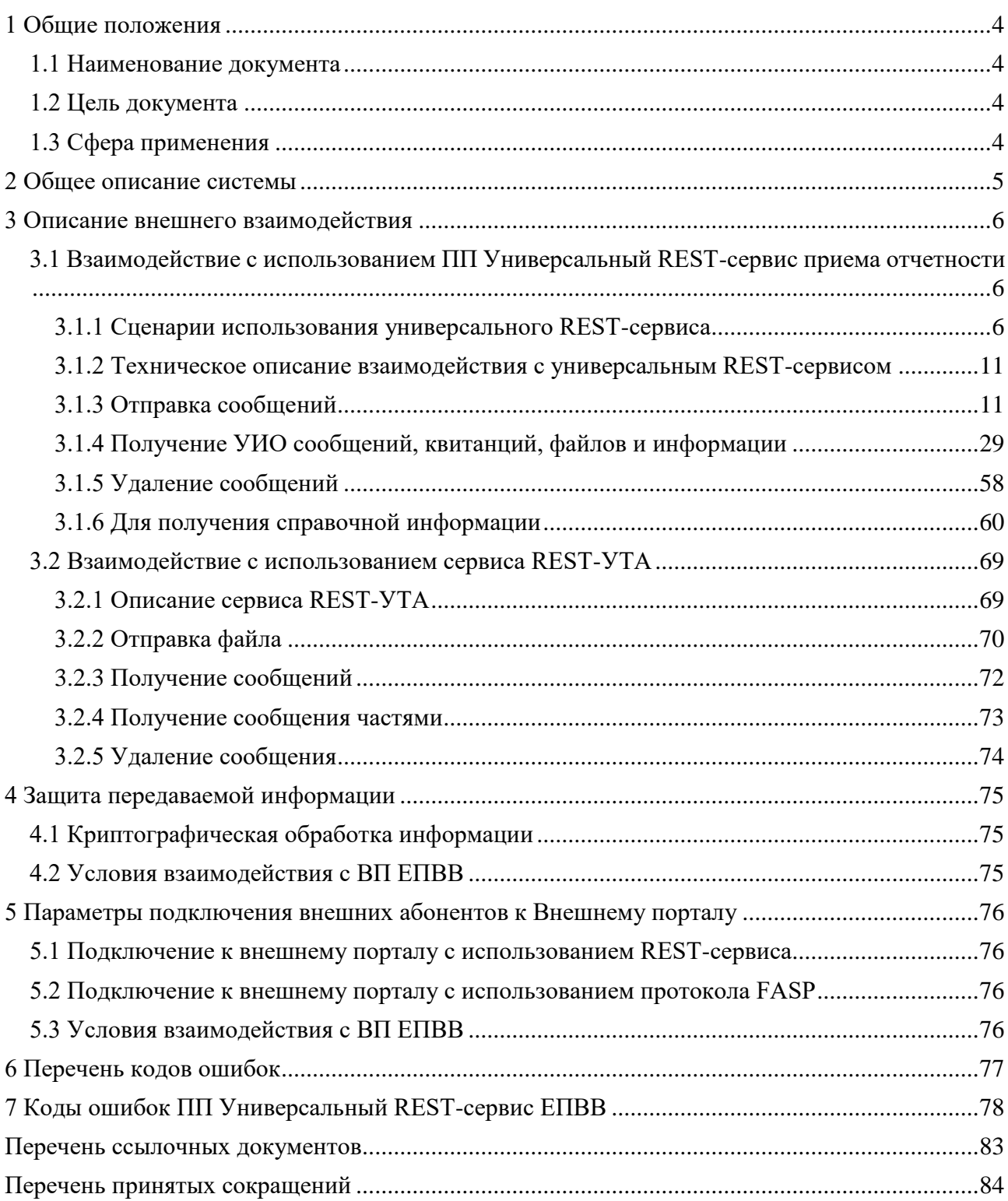

# <span id="page-3-0"></span>1 Общие положения

### 1.1 Наименование документа

<span id="page-3-1"></span>Полное наименование автоматизированной системы - «Внешний портал Единой платформы внешнего взаимодействия. Описание внешнего взаимодействия».

Условное обозначение – Портал «Биврёст».

# 1.2 Цель документа

<span id="page-3-2"></span>Настоящие технические условия разработаны в целях описания технических аспектов информационного взаимодействия с внешними системами.

# 1.3 Сфера применения

<span id="page-3-3"></span>Настоящие технические условия применяются для реализации информационного обмена между внешними системами и Порталом "Биврёст".

В рамках информационного обмена между участниками могут передаваться следующие типы информации:

- открытая информация, предназначенная для официальной передачи во внешние организации, средства массовой информации и т.п.;
- внутрибанковская информация, предназначенная для использования  $\frac{1}{2}$ исключительно сотрудниками Банка России при выполнении ими своих служебных обязанностей;
- информация ограниченного доступа;
- персональные данные.

Не допускается передача информации, включающей ИОД и персональные данные в открытом виде. Шифрование соответствующей информации должно осуществляться абонентскими средствами криптозащиты на основе сертифицированных программных комплексов, использующих криптографические алгоритмы ГОСТ.

# **2 Общее описание системы**

<span id="page-4-0"></span>Архитектура портала "Биврёст" состоит из технологических подсистем (ТПС), которые реализуют функции, необходимые для обеспечения работы потоков взаимодействия, которые в свою очередь, реализуют функции прикладного характера. Также в рамках технологических подсистем реализуются сервисы, обеспечивающие выполнение технологических операций.

В настоящем документе представлено описание взаимодействия Портала «Биврёст» с внешними системами УИО с использованием REST-сервисов.

# <span id="page-5-0"></span>3 Описание внешнего взаимодействия

# <span id="page-5-1"></span>3.1 Взаимодействие с использованием ПП Универсальный RESTсервис приема отчетности

# <span id="page-5-2"></span>3.1.1 Сценарии использования универсального REST-сервиса

# 3.1.1.1 Определение задачи для отправки

Для определения списка доступных задач можно использовать метод, описанный в разделе 3.1.6. Из указанного списка необходимо выбрать задачу на основе:

- анализа описания;
- требований Банка России;
- руководства Пользователя ЕПВВ.

В случае, если необходимая задача отсутствует в списке, рекомендуются 2 действия:

- Вызвать метод из раздела 3.1.6.2, убедиться, что в списке видов деятельностей есть необходимый (тот, для которого реализуется взаимодействие с Банком России);
- Зайти в ЛК УИО через web-интерфейс и проверить наличие задачи в разделе «Представление отчётности».

# 3.1.1.2 Отправка сообщения с отправкой файлов через НТТР

Любая отправка сообщения происходит из 4 этапов:

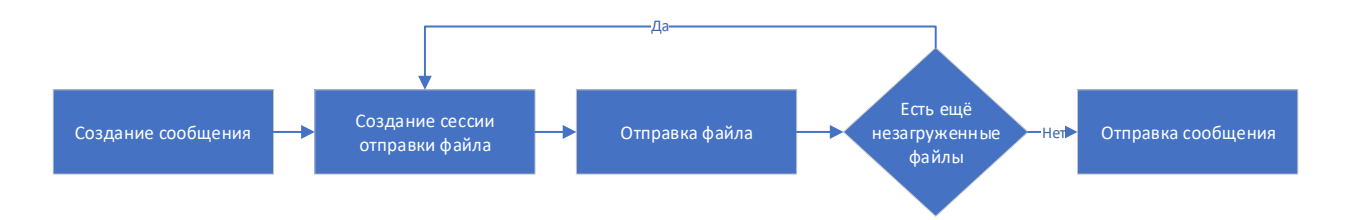

Рисунок 1 - Порядок отправки сообщения

- На этапе создания сообщения вызывается метод POST /messages (3.1.3.1), в котором указывается базовая информация о сообщении и список файлов (не сами файлы). В ответ универсальный REST создаёт новое сообщение (в web-«Черновик»). отображается интерфейсе  $OHO$ как возвращает зарезервированные ID для сообщения и для всех файлов;
- На этапе создания сессии отправки файла вызывается метод POST /messages/{msgId}/files/{fileId}/createUploadSession (3.1.3.2), rge msgId u fileId

- сгенерированы универсальным REST и переданы клиенту на предыдущем этапе. В ответ универсальный REST возвращает полную ссылку, по которой необходимо осуществлять отправку;

- На этапе отправки клиент методом PUT /messages/{msgId}/files/{fileId} (3.1.3.3) отправляет части (чанки) сообщений. Передаваемый диапазон байт регулируется самим клиентом (позволяет передать одной частью или раздробить на несколько частей);
- После того как все файлы сообщения успешно загружены на сервер, клиент вызывает метод POST /messages/{msgId}  $(3.1.3.4)$ , которым финализирует отправку. Сообщение переходит в статус «Отправлено» и передаётся на обработку в Банк России.

3.1.1.3 Отправка сообщения с отправкой файлов сообщения через FASP (ТПС ASPERA)

Отправка файлов через FASP (ТПС ASPERA) возможна только для задач, у которых установлен признак AllowAspera (для получения справочника задач см. п.п. 3.1.6.1). При этом, отправка сообщения состоит из следующих этапов:

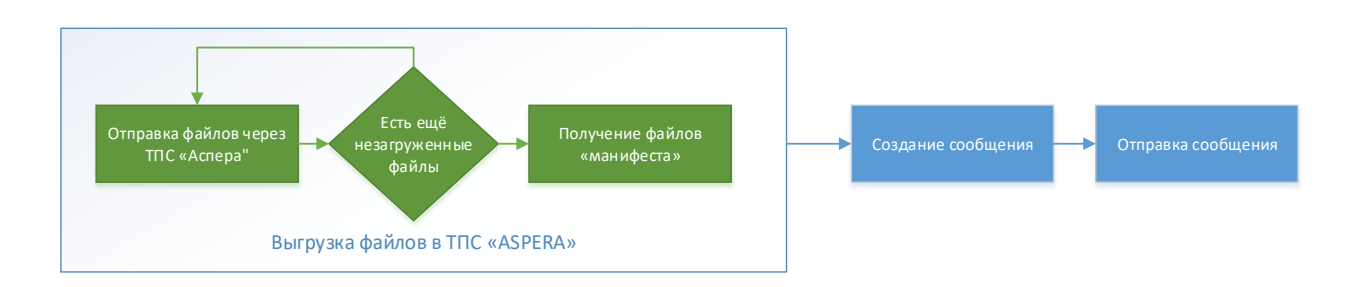

#### Рисунок 2 - Порядок отправки сообщения. Этапы.

- Клиент загружает файлы (имена файлов должны быть в виде GUID), используя ТПС ASPERA, и получает на них файлы «манифеста», подтверждающие загрузку;
- На этапе создания сообщения вызывается метод POST /messages (3.1.3.1), в котором указывается базовая информация о сообщении и список файлов (не сами файлы). В ответ универсальный REST создаёт новое сообщение (в webинтерфейсе OHO отображается как «Черновик»), возвращает зарезервированные ID для сообщения и для всех файлов. При этом

пользователь должен обязательно указать, что репозиторием файлов сообщения будет Aspera, а также контрольную сумму, алгоритм ее формирования и путь к файлу, включая его имя, полученные из файла «манифеста» ТПС «Aspera»;

В случае получения успешного ответа, клиент вызывает метол POST  $/messages/{msgId}$  (3.1.3.4), которым финализирует отправку. Сообщение переходит в статус «Отправлено» и передаётся на обработку в Банк России.

### 3.1.1.4 Поиск сообщения

Для получения информации о сообщении используется метод GET /messages (3.1.4). Есть возможность передачи в качестве параметров следующей фильтрующей информации:

- Фильтр по дате сообщения (с какой даты времени и по какую дату и время было отправлено сообщение);
- Фильтр по размеру сообщения (это может потребоваться для удаления «самых больших сообщений» для очистки квоты);
- Фильтр по типу сообщения (входящие, исходящие, новые, отвеченные).

Так же возможна реализация с поиском сообщения на стороне клиента. В этом случае по очереди с сервера запрашиваются все сообщения (без указания дополнительных фильтров), которые сохраняются у клиента дальнейший поиск информации осуществляется уже на локальном сервере/АРМе. Этот способ рекомендуется для клиентов, имеющих значительный объём взаимодействия с Банком России (получение/передача более 30(значение уточняется) сообщений в день), чтобы предотвратить излишнюю загрузку серверов ЕПВВ обработкой и фильтрацией запросов на стороне сервера.

3.1.1.5 Получение актуального статуса сообщения

<span id="page-7-0"></span>После того, как нужное сообщение было найдено, статус сообщения можно определить двумя способами:

> Вызвать метод GET /messages/msgId  $(3.1.4.2)$ , определять по значению  $1)$ поля Status самого сообщения.

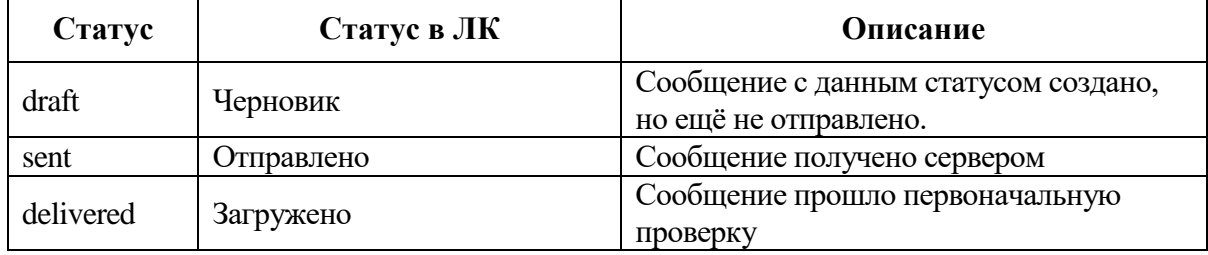

**Статус Статус в ЛК Описание** error Ошибка При обработке сообщения возникла ошибка processing Принято в обработку  $\begin{bmatrix} \text{Coof} \\ \text{Coof} \end{bmatrix}$  Сообщение передано во внутреннюю систему Банка России registered Зарегистрировано Сообщение зарегистрировано rejected Отклонено Сообщение успешно дошло до получателя, но было отклонено new Новое Только для входящих сообщений. Сообщение в данном статусе ещё не почтено Пользователем УИО. read Прочитано Только для входящих сообщений. Сообщение в данном статусе почтено Пользователем УИО. replied Отправлен ответ Только для входящих сообщений. На сообщение в данном статусе направлен ответ. success <u>Доставлено</u> Сообщение успешно размещено в ЛК/Сообщение передано роутером во внутреннюю систему Банка России, от которой не ожидается ответ о регистрации

> 2) Вызвать метод GET /messages/msgId [\(3.1.4.2\)](#page-35-0), определять по наличию/отсутствию нужных квитанций в блоке Receipts. Тип квитанции определять по значению поле Status внутри массива значений Receipts. Возможные значения поля status:

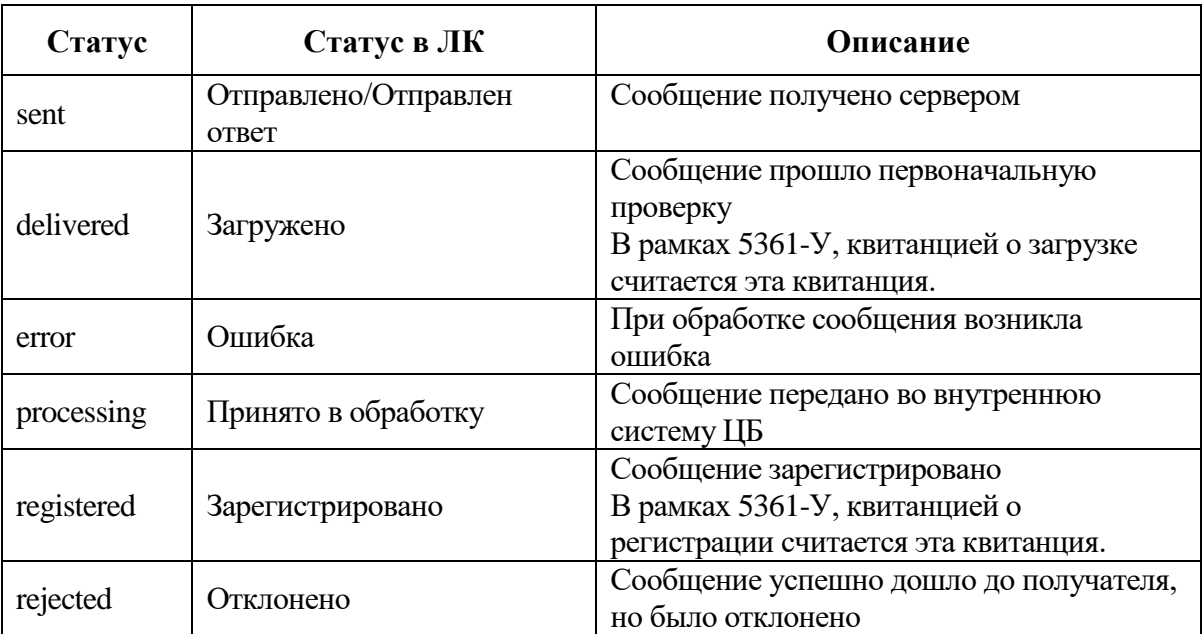

9 ЦБРФ.62.0.39683.ТУ-65

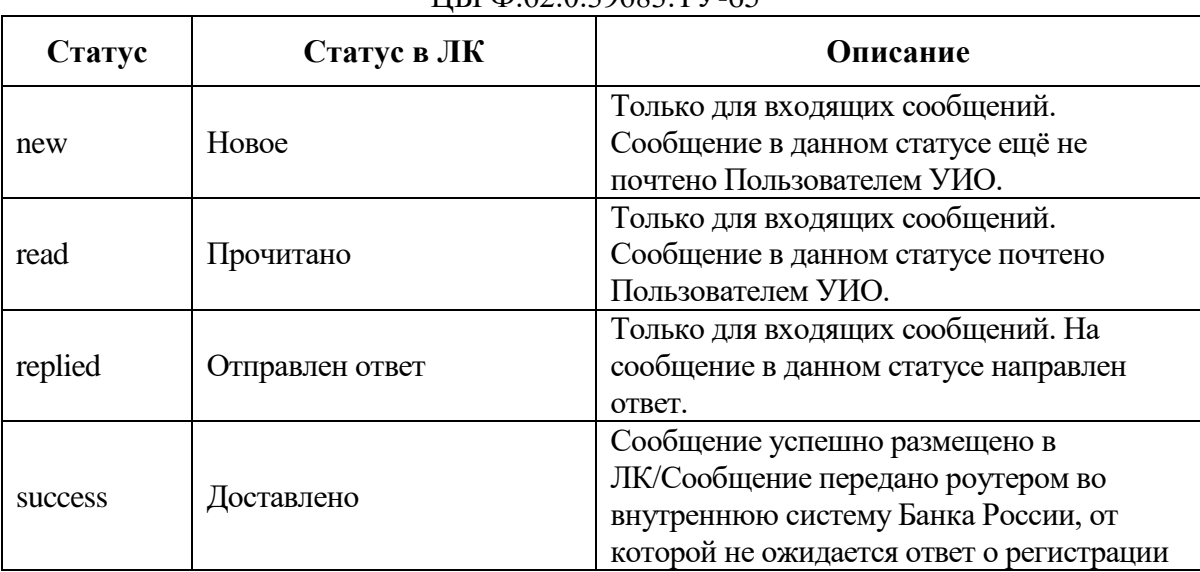

3.1.1.6 Обработка ошибок при работе с ПП Универсальный REST-сервис

В случае ошибок REST методов из класса HTTP 4XX, в теле ответа передается объект с описанием ошибки вила:

**BODY** 

```
"HTTPStatus": "integer",
"ErrorCode": "string",
"ErrorMessage": "string",
"MoreInfo: "object"
```
Где:

HTTPStatus - HTTP статус класса 4xx согласно Hypertext Transfer Protocol (HTTP) Status Code Registry [7].

ErrorCode - внутренний код ошибки Портала. Служит клиенту для автоматизированной обработки ошибок;

ErrorMessage - расшифровка ошибки. Служит для человеко-читаемой обработки ошибок:

MoreInfo - объект с дополнительно информацией к ошибке, по-умолчанию пустой.

Подробный список возможных ошибок ПП Универсальный REST приведен в Таблица

 $2 \pi$ . 7

 $10$ **IIEDA 620.30683 TV 65** 

### 3.1.2 Техническое описание взаимодействия с универсальным REST-сервисом

<span id="page-10-0"></span>3.1.2.1 Параметры полключения внешнему  $\mathbf{K}$ порталу  $\mathbf{c}$ использованием универсального REST-сервиса

Для подключения к Порталу "Биврёст" посредством универсального REST-сервиса необходимо в Клиентском ПО отправителя указать следующую ссылку:

https://portal5.cbr.ru/back/rapi2/\*

Вместо звездочки необходимо указать соответствующе методы (3.2.1).

3.1.2.2 Формат пакета с сообщением

Формат отправляемого пакета зависит от условий взаимодействия с Банком России и определяется отдельно для каждого потока.

3.1.2.3 Авторизация

Для осуществления информационного взаимодействия прежде всего необходимо пройти активацию Пользователя в ЛК ЕПВВ. После прохождения активации и изменении логина и пароля, их можно использовать для авторизации в универсальный REST. Авторизация осуществляется с помощью передачи HTTP заголовка «Authorization». Тип авторизации - «Basic».

В качестве логина и пароля передаются учетные записи, созданные во время активации ЛК.

3.1.2.4 Общие правила оформления сообщений, передаваемых по протоколу НТТР 1.1

СЛЕДУЕТ задавать абсолютный URL в параметрах методов POST и GET.

Поле Accept СЛЕДУЕТ заполнять значениями «application/json».

Поле User-Agent CJIEДУЕТ заполнять строковым значением, идентифицирующим ПО, которое используется для взаимодействия с Внешним порталом.

Слово «СЛЕДУЕТ» используется для указания того, что данное требование спецификации должно быть обеспечено, если этому не препятствуют серьезные причины. Данное правило соответствует требованию к реализации протокола, определенное в RFC 2119.

#### 3.1.3 Отправка сообщений

<span id="page-10-1"></span>Отправка сообщений на стороне ЕПВВ осуществляется с использованием универсального REST-сервиса.

Для сообщений потоков, по задачам которых установлен флаг AllowAspera, инициативным действием является отправка файлов с помощью протокола FASP, предварительно создавать сообщение через универсальный REST запрещено.

<span id="page-11-0"></span>3.1.3.1 Для создания нового сообщения используется метод POST

POST: \*/messages В котором передается следующие параметры: REQUEST **HEADER** 

```
"Content-Type": "string",
```
#### Где:

{

}

{

Content-Type – тип передаваемого контента (application/json);

```
 "Task": "string",
      "CorrelationId": "string",
     "GroupId": "string",
     "Title": "string",
     "Text": "string",
     "Files": [
     {
          "Name": "string",
          "Description": "string",
          "Encrypted": "boolean",
          "SignedFile": "string",
          "Size": "integer",
          "RepositoryType": "string",
           "RepositoryInfo": {
                  "CheckSum": "string",
                  "CheckSumType": "string",
                  "Path": "string"
 }
       }
      \frac{1}{\sqrt{2}} "Receivers": [
     {
          "Inn": "string",
          "Ogrn": "string",
          "Bik": "string",
          "Email": "string",
          "RegNum": "string",
```

```
"DivisionCode": "string",
"Activity": "string"
```
#### Гле:

 $\mathcal{E}$  $\overline{1}$ 

- Task код задачи (по справочнику задач в формате «Zadacha\_\*", где Zadacha\_ - неизменная часть, \* - число/набор символов определяющий порядковый номер/обозначение задачи), используется для идентификации задачи;
- CorrelationId идентификатор корреляции сообщения (необязательно, формирования ответного сообщения для указывается лля потоков, поддерживаемых данную функциональность);
- GroupId -идентификатор группы сообщений (необязательно, указывается для передачи информации о том, что сообщение является частью группы сообщений для потоков, поддерживаемых данную функциональность);
- Title название сообщения, отображается в интерфейсе;
- Text текст сообщения, отображается в интерфейсе;
- Text текст сообщения, отображается в интерфейсе;
- Files файлы включенные в сообщение:  $\sim$  10  $\pm$ 
	- Name имя файла;  $\circ$
	- $\circ$ Description - описание файла (необязательное поле, для запросов и предписаний из Банка России содержит имя файла с расширением, однако может содержать запрещённые символы Windows);
	- Encrypted признак зашифрованности файла;  $\circ$
	- SignedFile имя и расширение файла с данными, подписью для  $\circ$ которого является данный файл (заполняется только для файлов подписи \*.sig);
	- Size размер отправляемого файла в байтах. Имеет формат int64  $\circ$  $(T.e. signed 64 bits);$
	- RepositoryType указывается "http" или "aspera". Необязательный  $\circ$ параметр, указывающий тип репозитория, в который пользователь будет загружать файл. В случае если не установлен, то зависит от характеристик задачи (см. п. 3.1.6.1, параметр AllowAspera);

- RepositoryInfo информация о характеристиках репозитория, в  $\circ$ который будет загружен файл. Заполняется в случае, если указан RepositoryType = aspera. Содержит следующие поля:
	- CheckSum контрольная сумма файла, необходимая для контроля его целостности. Берется пользователем из «манифеста», формируемого ТПС «Aspera» после загрузки файла;
	- CheckSumType алгоритм расчёта контрольной суммы файла, в зависимости от установок ТПС «Aspera». Берется пользователем из «манифеста», формируемого ТПС «Аspera» после загрузки файла;
	- Path путь к файлу относительно хранилища пользователя в ТПС «Аспера», включая имя файла. Имена файлов должны быть в виде GUID без расширения. Имя генерирует сам пользователь. Берется пользователем из «манифеста», формируемого ТПС «Aspera» после загрузки файла.
- Receivers получатели сообщения (необязательно, указывается для потоков адресной рассылки);
	- o Inn индивидуальный номер налогоплательщика получателя;
	- Оgrn основной государственный регистрационный номер получателя;
	- о Bik банковский идентификационный код получателя;
	- Email адрес электронной почты получателя;
	- о RegNum регистрационный номер KO получателя по КГРКО;
	- DivisionCode номер филиала KO получателя по КГРКО;
	- Activity краткое наименование вида деятельности.

### **RESPONSE**

 $\sqrt{ }$  $\{$ 

#### HTTP  $200 - Ok$

```
"Id": "string",
"CorrelationId": "string",
"GroupId": "string",
"Type": "string",
```

```
"Title": "string",
"Text": "string",
"CreationDate": "string",
"UpdatedDate": "string",
"Status": "string",
"TaskName": "string",
"RegNumber": "string",
"TotalSize": "integer",
"Sender":{
     "Inn": "string",
     "Ogrn": "string",
     "Bik": "string",
     "RegNum": "string",
     "DivisionCode": "string"
},
"Files": [
{
     "Id": "string",
     "Name": "string",
     "Description": "string",
     "Encrypted": "boolean",
     "SignedFile": "string",
     "Size": "integer",
     "RepositoryInfo": [
     {
          "Path": "string",
          "Host": "string",
          "Port": "integer",
           "CheckSum": "string",
           "CheckSumType": "string",
          "RepositoryType": "string"
     }
     ]
}
\frac{1}{\sqrt{2}}"Receipts": [
{
     "ReceiveTime": "string",
     "StatusTime": "string",
     "Status": "string",
     "Message": "string",
     "Files": [
     {
          "Id": "string",
          "Name": "string",
          "Description": "string",
          "Encrypted": "boolean",
          "SignedFile": "string",
          "Size": "integer",
          "RepositoryInfo": [
          {
```
16 ЦБРФ.62.0.39683.ТУ-65

| "Path": "string",<br>"Host": "string",<br>"Port": "integer",<br>"RepositoryType": "string" |  |
|--------------------------------------------------------------------------------------------|--|
|                                                                                            |  |

Где:

} ]

- Id уникальный идентификатор сообщения;
- CorrelationId идентификатор корреляции сообщения;
- GroupId идентификатор группы сообщений;
- Type тип сообщения исходящее (значение: outbox) или входящее (значение: inbox);
- Title название сообщения;
- Text текст сообщения;
- CreationDate дата создания сообщения (ГОСТ ISO 8601-2001 по маске «yyyy-MM-dd'T'HH:mm:ss'Z'»);
- UpdatedDate дата последнего изменения статуса сообщения (ГОСТ ISO 8601-2001 по маске «yyyy-MM-dd'T'HH:mm:ss'Z'»);
- Status статус сообщения (возможные значения и их описание находится в п[.3.1.1.5\)](#page-7-0);
- TaskName наименование задачи;
- RegNumber регистрационный номер;
- TotalSize общий размер сообщения в байтах. Имеет формат int64 (т.е. signed 64 bits);
- Sender информация об отправителе:
	- o Inn индивидуальный номер налогоплательщика отправителя;
	- o Ogrn основной государственный регистрационный номер отправителя;
	- o Bik банковский идентификационный код отправителя;
	- o RegNum регистрационный номер КО отправителя по КГРКО;
	- o DivisionCode номер филиала КО отправителя по КГРКО;

- Files файлы включенные в сообщение:
	- o Id уникальный идентификатор файла;
	- Name имя файла;
	- Description описание файла (необязательно поле, для запросов и предписаний из Банка России содержит имя файла с расширением, однако может содержать запрещённые символы Windows);
	- **O** Encrypted признак зашифрованности файла;
	- o SignedFile идентификатор файла, подписью для которого является данный файл (заполняется только для файлов подписи \*.sig);
	- Size общий размер файла в байтах. Имеет формат int64 (т.е. signed 64 bits);

RepositoryInfo - информация о репозиториях  $\circ$ (описание репозитория в котором расположен файл. Данная информация используется как для загрузки файла, так и при его выгрузке):

- Path путь к файлу в репозитории;
- $\blacksquare$  Host IP адрес или имя узла репозитория;
- $\blacksquare$ Port - порт для обращения к репозиторию;
- $\blacksquare$ RepositoryType - тип репозитория (значения: aspera, http);
- CheckSum контрольная сумма файла, для файлов переданных через ТПС «Aspera. Для файлов, отправленных через http, отсутствует;
- CheckSumType алгоритм расчёта контрольной суммы файла для файлов переданных через ТПС «Aspera. Для файлов, отправленных через http, отсутствует;
- Receipts квитанции, полученные в ответ на сообщение:
	- **O** ReceiveTime время получения квитанции;
	- o StatusTime время из самой квитанции;
	- o Status состояние обработки сообщения (возможные значения и их описание находится в п.3.1.1.5);
	- о Message дополнительная информация из квитанции;
	- o Files файлы, включенные в квитанцию.

Возможные ошибки:

HTTP 400 - Bad Request

```
{
   "HTTPStatus": 400,
  "ErrorCode": "REQUEST_PLAYLOD_INCORRECT",
   "ErrorMessage": "Неправильное тело запроса",
   "MoreInfo: {}
}
```
HTTP 400 – Bad Request

BODY

```
{
   "HTTPStatus": 400,
  "ErrorCode": "TASK CODE MUST BE SENT",
   "ErrorMessage": "Должен быть передан параметр Task ",
   "MoreInfo: {}
}
```
HTTP 401 – Unauthorized

BODY

```
{
  "HTTPStatus": 401,
  "ErrorCode": "ACCOUNT NOT FOUND ",
   "ErrorMessage": "Аккаунт не найден",
   "MoreInfo: {}
}
```
HTTP 406 – Not Acceptable

BODY

```
{
   "HTTPStatus": 406,
   "ErrorCode": "MESSAGE_SENT_ERROR",
   "ErrorMessage": "Сообщение не может быть отправлено",
   "MoreInfo: {}
}
```
HTTP 406 – Not Acceptable

BODY

```
{
  "HTTPStatus": 406,
  "ErrorCode": "DUPLICATE FILE NAME ",
   "ErrorMessage": "Имена файлов не должны повторяться",
   "MoreInfo: {}
}
```
HTTP 406 – Not Acceptable **BODY** 

19 ЦБРФ.62.0.39683.ТУ-65

```
{
   "HTTPStatus": 406,
   "ErrorCode": "FILE_SIZE_ERROR",
   "ErrorMessage": "Размер файла {file.name} должен быть Должен 
быть в диапазоне от 1 до 9223372036854775807 байт",
   "MoreInfo: {}
}
```
HTTP 406 – Not Acceptable

**BODY** 

```
{
   "HTTPStatus": 406,
   "ErrorCode": " FILE_ENCRYPTION_FLAG_MUST_BE_SET",
   "ErrorMessage": "Для файла {requestfile.name} должен быть указан
флаг шифрования ",
   "MoreInfo: {}
}
```
HTTP 406 – Not Acceptable

**BODY** 

```
{
   "HTTPStatus": 406,
   "ErrorCode": "REQ_FILE_EXTENSION_ERROR",
   "ErrorMessage": "Файл {requestfile.name} с указанным флагом
шифрования должен иметь расширение .enc ",
   "MoreInfo: {}
}
```
HTTP 406 – Not Acceptable

BODY

```
{
   "HTTPStatus": 406,
   "ErrorCode": "SIGN_FILE_EXTENSION_ERROR",
   "ErrorMessage": "Файл подписи {sigfile.name} должен иметь
расширение \iota'.sig\iota'",
   "MoreInfo: {}
}
```
HTTP 406 – Not Acceptable

```
{
   "HTTPStatus": 406,
  "ErrorCode": "SIGN FILE NOT FOUND",
   "ErrorMessage": "Не найден файл для подписи {sigfile.name}.
",
   "MoreInfo: {}
```
HTTP 406 – Not Acceptable

BODY

```
{
   "HTTPStatus": 406,
   "ErrorCode": "INCORRECT_RECEIVER",
   "ErrorMessage": "Получатель должен быть КО",
   "MoreInfo: {}
}
```
HTTP 406 – Not Acceptable

BODY

```
{ 
   "HTTPStatus": 406,
   "ErrorCode": "RECEIVER_NOT_SET",
   "ErrorMessage": "Не определен получатель",
   "MoreInfo: {}
}
```
HTTP 406 – Not Acceptable

BODY

```
{
   "HTTPStatus": 406,
   "ErrorCode": "SEND_BY_THIS_TASK_NOT_ALLOWED ",
   "ErrorMessage": "Не доступна отправка сообщения по указанной 
задаче",
   "MoreInfo: {}
}
```
HTTP 413 – Message size too large

BODY

```
{
   "HTTPStatus": 413,
   "ErrorCode": " MESSAGE_QUOTA_EXCIDED ",
   "ErrorMessage": " Сообщение не может быть отправлено, так как
размер ЭС превышает квоту (%размер квоты ЭС в MB%)",
   "MoreInfo: {"AccountQuota": "integer",
          "RestOfQuota": "integer",
               "MessageQuota": "integer"
 }
}
```
Где

AccountQuota - общая квота ЛК в Мб;

RestOfQuota - остаток квоты ЛК в Мб:

}

MessageQuota - квота на размер сообщения в Мб

HTTP 413 – Message size too large

**BODY** 

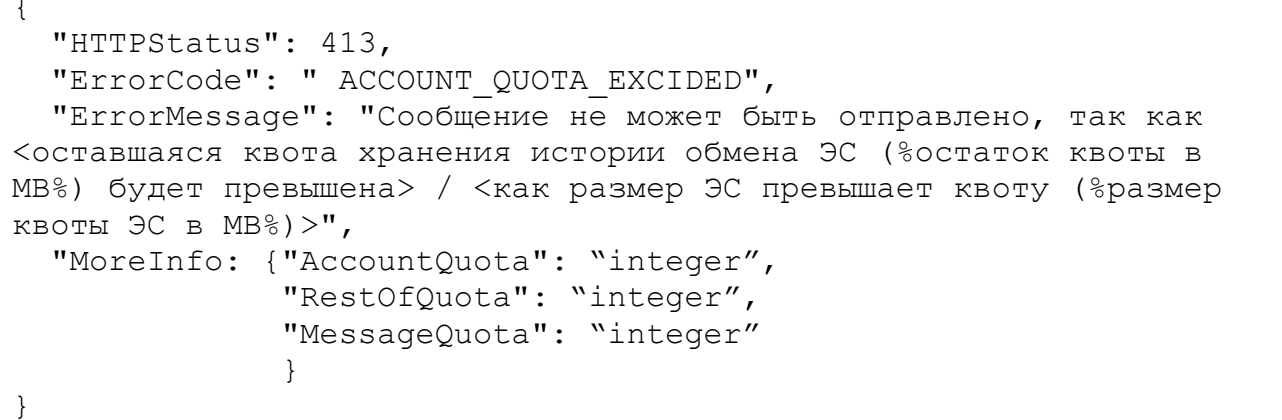

 $\Gamma$ ле

- AccountQuota общая квота ЛК в Мб;
- RestOfQuota остаток квоты ЛК в Мб:
- MessageQuota квота на размер сообщения в Мб  $\frac{1}{2}$

HTTP 422 - Unprocessable Entity

**BODY** 

```
"HTTPStatus": 422,
  "ErrorCode": "INCORRECT BODY PARAM",
  "ErrorMessage": "Неверные параметры в теле запроса. Проверьте
сообщение на соответствие параметрам задачи",
  "MoreInfo: {}
```
<span id="page-20-0"></span>3.1.3.2 Для создания сессии отправки HTTP используется метод POST

Перед отправкой файла необходимо создать сессию отправки:

POST: \*/messages/{msgId}/files/{fileId}/createUploadSession

Данный метод выполняется только для файлов, отправляемых по НТТР (т.е. "RepositoryType" = "http"). Если "RepositoryType" = "Aspera", то метод вернет ошибку 405 (см. ниже в RESPONSE).

В метод передается следующие параметры:

### REQUEST

# PATH

```
{
"MsgId": "string",
"FileId": "string"
}
```
Где:

- MsgId уникальный идентификатор сообщения, полученный в качестве ответа при вызове метода из [3.1.3.1;](#page-11-0)
- FileId уникальный идентификатор файла, полученный в качестве ответа при вызове метода из [3.1.3.1.](#page-11-0)

# RESPONSE

HTTP 200 – Ok

```
"UploadUrl": "string",
"ExpirationDateTime": "string"
```
Где:

{

}

- UploadUrl путь для загрузки файла;
- ExpirationDateTime дата и время истечения сессии.

В случае ошибок:

HTTP 400 – Bad Request

BODY

```
{
   "HTTPStatus": 400,
   "ErrorCode": "FILE_ALLREADY_LOADED",
   "ErrorMessage": "Файл уже загружен",
   "MoreInfo: {}
}
```
HTTP 404 – Not found / Не найден.

```
{
   "HTTPStatus": 404,
   "ErrorCode": "MESSAGE_NOT_FOUND",
   "ErrorMessage": "Невозможно найти сообщение с указанным id",
```
"MoreInfo: {}

HTTP 404 – Not found / Не найден.

BODY

}

```
{
   "HTTPStatus": 404,
  "ErrorCode": "FILE NOT FOUND",
   "ErrorMessage": "Невозможно найти файл с указанным id",
   "MoreInfo: {}
}
```
HTTP 405 – Invalid input.

BODY

```
{
   "HTTPStatus": 405,
   "ErrorCode": "BASE_REQUEST_ADDRESS_NOT_FOUND",
   "ErrorMessage": "Не найден базовый адрес запроса",
   "MoreInfo: {}
}
```
HTTP 405 – Invalid input.

BODY

```
{
   "HTTPStatus": 405,
   "ErrorCode": "NOT_ALLOWED_FOR_ASPERA_REPO",
   "ErrorMessage": "Для указанного файла указано RepositoryType = 
Aspera, он не может быть загружен через HTTP",
   "MoreInfo: {}
}
```
<span id="page-22-0"></span>3.1.3.3 Для отправки файла по HTTP используется метод PUT

PUT: \*/messages/{msgId}/files/{fileId}

В котором передается следующий параметр:

REQUEST

PATH

{

}

"MsgId": "string", "FileId": "string"

**HEADER** 

```
"Content-Type": "string",
"Content-Length": "integer",
"Content-Range": "string"
```
**BODY** 

 $\{$ 

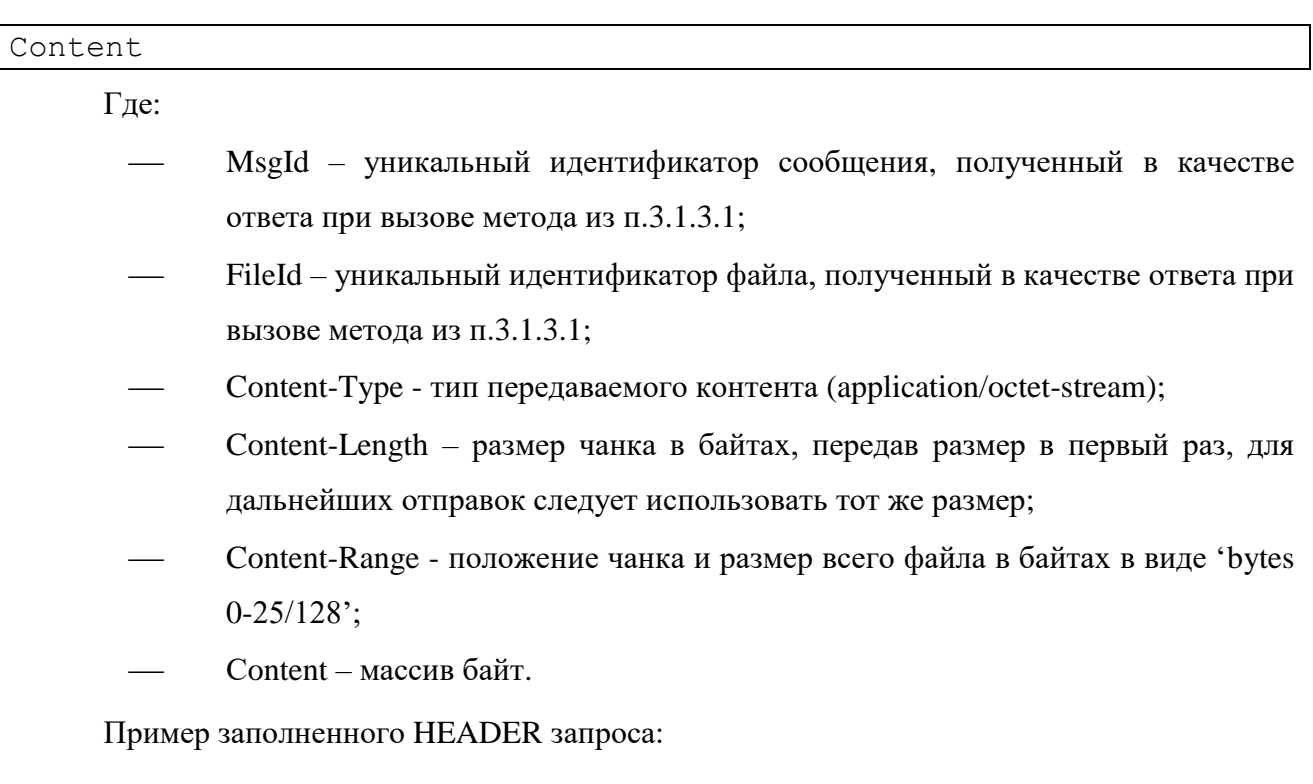

```
PUT https://portal5test.cbr.ru/back/rapi2/messages/c84bc346-d57c-
482b-b19d-73234492034b/files/8dce3e13-ae01-4df0-ae69-87730a956bce
HTTP/1.1Accept: application/json, application/soap+xml
Authorization: Basic S0xETkVPTEFOVFxPU3ljaGV2YTo4ODkxZHJlYW1mYWxs
Content-Type: application/octet-stream
Content-Range: bytes 0-3207/3208
Content-Length: 3208
```
Примечание: в HEADER могут присутствовать дополнительные поля заголовков, устанавливаемые клиентским ПО в соответствии с [7].

# **RESPONSE**

HTTP 201 - Created

```
\{"Id": "string",
     "Name": "string",
     "Description": "string",
     "Encrypted": "boolean",
     "SignedFile": "string",
```
25 ШБРФ.62.0.39683.ТУ-65

```
"Size": "integer",
"RepositoryInfo": [
\{"Path": "string",
      "Host": "string",
      "Port": "integer",
      "RepositoryType": "string"
\mathcal{E}\overline{1}
```
 $\Gamma$ ле:

- Id уникальный идентификатор файла;
- Name имя файла;
- Description описание файла (необязательно поле, для запросов и предписаний из Банка России содержит имя файла с расширением, однако может содержать запрещённые символы Windows);
- Encrypted признак зашифрованности файла;
- SignedFile идентификатор файла, подписью для которого является данный файл (заполняется только для файлов подписи \*.sig);
- Size общий размер файла в байтах. Имеет формат int64 (т.е. signed 64 bits);
- RepositoryInfo информация о репозиториях (описание репозитория в котором расположен файл. Данная информация используется как для загрузки файла, так и при его выгрузке):
	- Path путь к файлу в репозитории;  $\circ$
	- Host IP адрес или имя узла репозитория;  $\circ$
	- Port порт для обращения к репозиторию;  $\circ$
	- RepositoryType тип репозитория (значения: aspera, http).  $\circ$

### $HTTP 202 - Accepted$

```
"NextExpectedRange": "string"
```
#### Где:

 $\{$ 

NextExpectedRange - описывает следующий ожидаемый диапазон байтов.

HTTP 400 - Bad Request **RODY** 

26 ЦБРФ.62.0.39683.ТУ-65

```
{
   "HTTPStatus": 400,
  "ErrorCode": "CONTENT_LENGTH_NOT_SET",
   "ErrorMessage": "Не указан параметр content-length",
   "MoreInfo: {}
}
```
HTTP 400 – Bad Request

BODY

```
{
   "HTTPStatus": 400,
   "ErrorCode": "CONTENT_RANGE_INCORRECT",
   "ErrorMessage": "Не указан или указан неверно параметр content-
range",
   "MoreInfo: {}
}
```
HTTP 400 – Bad Request

BODY

```
{
   "HTTPStatus": 400,
   "ErrorCode": "DATA_UNREADABLE",
  "ErrorMessage": "Не удалось прочитать данные, убедитесь, что
контент задан корректно!",
   "MoreInfo: {}
}
```
HTTP 400 – Bad Request

BODY

```
{
   "HTTPStatus": 400,
   "ErrorCode": "CONTENT_LENGTH_INCORRECT",
   "ErrorMessage": "Параметр content-length не соответствует 
размеру входящих данных",
   "MoreInfo: {}
}
```
HTTP 400 – Bad Request

BODY

```
{
   "HTTPStatus": 400,
   "ErrorCode": "DATA_RANGE_SAVE_ERROR",
   "ErrorMessage": "Ошибка сохранения участка данных",
   "MoreInfo: {}
}
```
HTTP 400 – Bad Request

BODY

```
{
   "HTTPStatus": 400,
   "ErrorCode": "FILE_SIZE_NOT_MATCH_DB",
   "ErrorMessage": "Размер файла не соответствует записи из базы 
данных",
   "MoreInfo: {}
}
```
HTTP 400 – Bad Request

BODY

```
{
   "HTTPStatus": 400,
  "ErrorCode": "DATA_ALLREADY_WRITTEN",
   "ErrorMessage": "Данные уже записаны",
   "MoreInfo: {}
}
```
HTTP 404 – Not found.

**BODY** 

```
{
  "HTTPStatus": 404,
   "ErrorCode": "MESSAGE_NOT_FOUND",
   "ErrorMessage": "Невозможно найти сообщение с указанным id",
   "MoreInfo: {}
}
```
HTTP 404 – Not found.

BODY

```
{
  "HTTPStatus": 404,
  "ErrorCode": "FILE NOT FOUND",
   "ErrorMessage": "Невозможно найти файл с указанным id",
   "MoreInfo: {}
}
```
HTTP 405 – Invalid input.

```
{
   "HTTPStatus": 405,
   "ErrorCode": "NOT_ALLOWED_FOR_ASPERA_REPO",
   "ErrorMessage": "Для указанного файла указано RepositoryType = 
Aspera, он не может быть загружен через HTTP",
   "MoreInfo: {}
```
HTTP 405 – Invalid input. BODY

 $\left| \right|$ 

```
{
   "HTTPStatus": 405,
  "ErrorCode": "BASE REQUEST ADDRESS NOT FOUND",
   "ErrorMessage": "Не найден базовый адрес запроса",
   "MoreInfo: {}
}
```
<span id="page-27-0"></span>3.1.3.4 Для подтверждения отправки сообщения используется метод POST:

POST: \*/messages/{msgId}

В котором передается следующие параметры:

REQUEST

PATH

```
"MsgId": "string"
```
Где:

{

}

MsgId – уникальный идентификатор сообщения.

RESPONSE

HTTP 200 – Ok;

В случае ошибок:

HTTP 404 – Not found.

BODY

```
{
   "HTTPStatus": 404,
   "ErrorCode": "MESSAGE_NOT_FOUND",
   "ErrorMessage": "Невозможно найти сообщение с указанным id",
   "MoreInfo: {}
}
```
HTTP 406 – Not Acceptable

```
{
   "HTTPStatus": 406,
   "ErrorCode": "MESSAGE_SENT_ERROR",
   "ErrorMessage": "Сообщение не может быть отправлено",
   "MoreInfo: {}
}
```
HTTP 422 – Unprocessable Entity

BODY

```
{
   "HTTPStatus": 422,
   "ErrorCode": "INCORRECT_REQUEST_PARAM",
   "ErrorMessage": "Неверные параметры в теле запроса. Проверьте 
сообщение на соответствие параметрам задач",
   "MoreInfo: {}
}
```
# <span id="page-28-0"></span>**3.1.4 Получение УИО сообщений, квитанций, файлов и информации**

3.1.4.1 Для получения всех сообщений с учетом необязательного фильтра (не более 100 сообщений за один запрос) используется метод GET

GET: \*/messages REQUEST **HEADER** 

```
{
"Content-Type": "string"
}
```
Где:

Content-Type – тип передаваемого контента (application/json)

Метод может быть дополнен онлайн-запросом, содержащим следующие критерии:

**OUERY** 

```
{
"Task": "string",
"MinDateTime": "string"($DateTime),
"MaxDateTime": "string"($DateTime),
"MinSize": "integer",
"MaxSize": "integer",
"Type": "string",
"Status": "string",
"Page": "integer"
```
 $\left\{ \right\}$ 

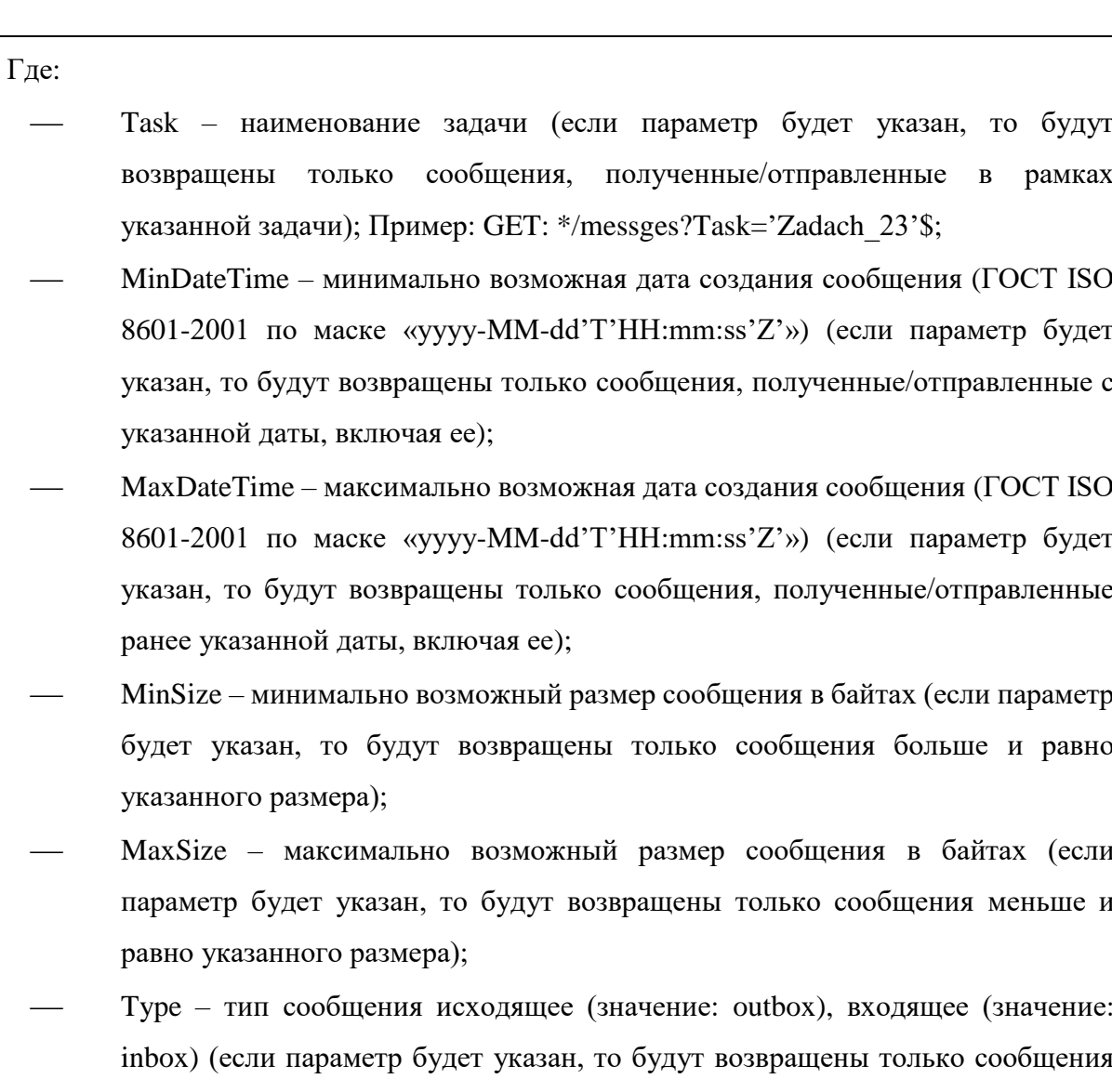

Status - статус сообщения Черновик (значение: draft), Отправлено (значение: sent), Загружено (значение: delivered), Ошибка (значение: error), Принято в обработку (значение: processing), Зарегистрировано (значение: registered), Отклонено (значение: rejected), Новое (значение: new), Прочитано (значение: read), Отправлен ответ (значение: replied), Доставлено (значение: success) (если параметр будет указан, то будут возвращены только сообщения с соответствующим статусом);

соответствующего типа);

Раде – номер страницы списка сообщений в разбивке по 100 сообщений (если задан, вернутся первые 100 сообщений). Пример: GET: He **TO** \*/messges?page= $\{n\}$ , где  $\{n\}$  – номер страницы содержащей 100 сообщений (nя сотня сообщений). Допустимые значения:  $n > 0$  (положительные целые

числа, больше 0). Если запрос страницы не указан, возвращается первая страница сообщений. Если n за границами диапазона страниц, то вернется пустой массив сообщений. В случае некорректного номера страницы ошибка.

Критерии запроса могут быть использованы как по одиночке, так и в любом сочетании,

через '&', например:

GET: \*/messges? Type='inbox'& Status =' read'& Page=2

Т.е. выбрать входящие прочитанные сообщения со 101-го по 200-е.

**RESPONSE** 

В случае корректного запроса HTTP  $200 - OK$ 

```
\sqrt{ }\{"Id": "string",
          "CorrelationId": "string",
          "GroupId": "string",
          "Type": "string",
          "Title": "string",
          "Text": "string",
          "CreationDate": "string" ($DateTime),
          "UpdatedDate": "string" ($DateTime),
          "Status": "string",
          "TaskName": "string",
          "RegNumber": "string",
          "TotalSize": "integer",
          "Sender": [
          \left\{ \right."Inn": string",
                "Ogrn": "string",
                "Bik": "string",
                "RegNum": "string",
                "DevisonCode": "string"
          \},
          "Files": [
          \left\{ \right."Id": "string",
                "Name": "string",
                "Description": "string",
                "Encrypted": "boolean",
                "SignedFile": "string",
                "Size": "integer",
                "RepositoryInfo": [
```
32 ЦБРФ.62.0.39683.ТУ-65

```
"Path": "string",
          "Host": "string",
          "Port": "integer",
          "RepositoryType": "string",
           "CheckSum": "string",
           "CheckSumType": "string"
     }
     ]
}
],
"Receipts": [
{
     "Id": "string",
     "ReceiveTime": "string",
     "StatusTime": "string",
     "Status": "string",
     "Message": "string",
     "Files": [
     {
          "Id": "string",
          "Name": "string",
          "Description": "string",
          "Encrypted": "boolean",
          "SignedFile": "string",
          "Size": "integer",
          "RepositoryInfo": [
          {
               "Path": "string",
               "Host": "string",
               "Port": "integer",
               "RepositoryType": "string",
          }
          ]
     }
     ]
}
]
```
Где:

} ]

- Id уникальный идентификатор сообщения;
- CorrelationId идентификатор корреляции сообщения;
- GroupId –идентификатор группы сообщений;
- Type тип сообщения исходящее (значение: outbox) или входящее (значение: inbox);
- Title название сообщения;

#### 33

#### ЦБРФ.62.0.39683.ТУ-65

- Text текст сообщения;
- CreationDate дата создания сообщения (ГОСТ ISO 8601-2001 по маске «yyyy-MM-dd'T'HH:mm:ss'Z'»);
- UpdatedDate дата последнего изменения статуса сообщения (ГОСТ ISO 8601- 2001 по маске «yyyy-MM-dd'T'HH:mm:ss'Z'»);
- Status статус сообщения (возможные значения и их описание находится в п[.3.1.1.5\)](#page-7-0);
- TaskName наименование задачи;
- RegNumber регистрационный номер;
- TotalSize общий размер сообщения в байтах. Имеет формат int64 (т.е. signed 64 bits);
- Sender отправитель сообщения (необязательное поле, только для сообщений, отправляемых другими Пользователями):
	- o Inn ИНН отправителя сообщения
	- o Ogrn ОГРН отправителя сообщения
	- o Bik БИК отправителя сообщения
	- o RegNum рег. номер КО-отправителя сообщения по КГРКО
	- o DevisonCode номер филиала КО-отправителя сообщения по КГРКО
- Files файлы, включенные в сообщение:
	- o Id уникальный идентификатор файла;
	- o Name имя файла;
	- o Description описание файла (необязательное поле, для запросов и предписаний из Банка России содержит имя файла с расширением, однако может содержать запрещённые символы Windows);

o Encrypted – признак зашифрованности файла;

- o SignedFile идентификатор файла, подписью для которого является данный файл (заполняется только для файлов подписи \*.sig);
- o Size общий размер файла в байтах. Имеет формат int64 (т.е. signed 64 bits);
- o RepositoryInfo информация о репозиториях (описание репозитория в котором расположен файл. Данная информация используется как для загрузки файла, так и при его выгрузке):
	- $\blacksquare$  Path путь к файлу в репозитории;

- Host IP адрес или имя узла репозитория;
- Port порт для обращения к репозиторию;  $\blacksquare$
- RepositoryType тип репозитория (значения: aspera, http);
- CheckSum контрольная сумма файла, для файлов переданных через ТПС «Aspera. Для файлов, отправленных через http, отсутствует;
- CheckSumType алгоритм расчёта контрольной суммы файла для файлов переданных через ТПС «Aspera. Для файлов, отправленных через http, отсутствует;
- Receipts квитанции, полученные в ответ на сообщение:
	- o Id уникальный идентификатор файла;
	- ReceiveTime время получения квитанции;
	- StatusTime время из самой квитанции;
	- o Status состояние обработки сообщения (возможные значения и их описание находится в п.3.1.1.5);
	- о Message дополнительная информация из квитанции;
	- o Files файлы, включенные в квитанцию.

Примечание: Для потоков, по которым не сохраняются чанки файлов в ЭС (сохраняется только метаинформация о файлах), возвращается пустое значение Id файла, нулевой размер файла (Size = 0) и массив с пустыми значениями для блока RepositoryInfo:

```
"Files": [
\ddotsc\{"Id": "",
              \ddotsc"Size": 0,"RepositoryInfo": [
                   \left\{ \right."Path": "",
                      "Host": "",
                      "Port": 0,"RepositoryType": "null"
                   \left\{ \right.\overline{1}\{
```
Что бы определить, сколько всего записей в списке сообщений в наличии, API возвращает 5 (пять) заголовков с каждым положительным ответом (HTTP 200).

**HEADER** 

```
"EPVV-Total": "integer"
 "EPVV-TotalPages": "integer"
 "EPVV-CurrentPage: "integer"
 "EPVV-PerCurrentPage: "integer"
 "EPVV-PerNextPage: "integer"
```
Где:

- EPVV-Total общее количество сообщений в запросе;
- EPVV-TotalPages общее количество страниц, охватывая все сообщения по 100 сообщений на странице;
- EPVV-CurrentPage номер текущей страницы;
- EPVV-PerCurrentPage количество сообщений на текущей странице;
- EPVV-PerNextPage количество сообщений на следующей странице.

В случае ошибок:

HTTP 400 – Bad Request

В случае некорректного указания номера страницы в запросе (отрицательное число, строка текста), возвращается ошибка. В теле ответа объект с описанием ошибки.

BODY

```
{
   "HTTPStatus": 400,
   "ErrorCode": "INCORRECT_PAGE_NUM",
   "ErrorMessage": "Произошла ошибка. Некорректное значение 
страницы: {page}",
   "MoreInfo": {
                 "TotalItems": "integer",
                 "TotalPages": "integer"
   }
}
```
Где:

- TotalItems всего элементов в массиве;
- TotalPages всего станиц.

HTTP 400 – Bad Request

В случае некорректного указания какого-либо из QUERY-параметров.

36 ЦБРФ.62.0.39683.ТУ-65

```
"HTTPStatus": 400,
"ErrorCode": "NCORRECT REQUEST PARAM",
"ErrorMessage": " Некорректное значение параметра запроса ",
"MoreInfo": {
             "BadParams": ["String"]
```
Где:

 $\}$ 

 $\{$ 

BadParams - массив имен некорректных QUERY-параметров в строке запроса.

<span id="page-35-0"></span>3.1.4.2 Для получения данных о конкретном сообщении используется метод GET:

GET: \*/messages/{msgId}

**REQUEST** 

**PATH** 

"MsgId": "string"

Гле:

msgId - уникальный идентификатор сообщения.

### **RESPONSE**

HTTP  $200 - Ok$ 

```
\{"Id": "string",
     "CorrelationId": "string",
     "GroupId": "string",
    "Type": "string",
     "Title": "string",
     "Text": "string",
     "CreationDate": "string",
     "UpdatedDate": "string",
    "Status": "string",
     "TaskName": "string",
     "RegNumber": "string",
     "TotalSize": "integer",
     "Sender": [
     \{"Inn": "string",
          "Ogrn": "string",
          "Bik": "string",
          "ReaNum": "string",
```
```
"DevisonCode": "string"
     },
     "Files": [
     {
          "Id": "string",
          "Name": "string",
          "Description": "string",
          "Encrypted": "boolean",
          "SignedFile": "string",
          "Size": "integer",
          "RepositoryInfo": [
          {
               "Path": "string",
               "Host": "string",
               "Port": "integer",
               "RepositoryType": "string",
                "CheckSum": "string",
                "CheckSumType": "string"
          }
          ]
     }
     \frac{1}{2},
     "Receipts": [
     {
          "Id": "string",
          "ReceiveTime": "string",
          "StatusTime": "string",
          "Status": "string",
          "Message": "string",
          "Files": [
          {
               "Id": "string",
               "Name": "string",
               "Description": "string",
               "Encrypted": "boolean",
               "SignedFile": "string",
               "Size": "integer",
               "RepositoryInfo": [
                {
                     "Path": "string",
                     "Host": "string",
                     "Port": "integer",
                     "RepositoryType": "string"
                }
               ]
          }
          ]
     }
     ]
}
```
Где:

- Id уникальный идентификатор сообщения;
- CorrelationId идентификатор корреляции сообщения;
- GroupId -идентификатор группы сообщений;
- Туре тип сообщения исходящее (значение: outbox) или входящее (значение:  $inbox):$
- Title название сообщения;
- Text текст сообщения;
- CreationDate дата создания сообщения (ГОСТ ISO 8601-2001 по маске «уууу- $MM$ -dd'T'HH:mm:ss'Z'»);
- UpdatedDate дата последнего изменения статуса сообщения (ГОСТ ISO 8601-2001 по маске «уууу-ММ-dd'T'HH:mm:ss'Z'»);
- Status статус сообщения (возможные значения и их описание находится в  $\pi$ .3.1.1.5);
- TaskName наименование задачи;
- RegNumber регистрационный номер;
- TotalSize общий размер сообщения в байтах. Имеет формат int64 (т.е. signed  $\frac{1}{2}$  $64 \text{ bits}$ :
- Sender отправитель сообщения (необязательное поле, только для сообщений, отправляемых другими Пользователями):
	- Inn ИНН отправителя сообщения  $\circ$
	- Ogrn ОГРН отправителя сообщения  $\circ$
	- Bik БИК отправителя сообщения  $\circ$
	- RegNum рег. номер КО-отправителя сообщения по КГРКО  $\circ$
	- DevisonCode номер филиала КО-отправителя сообщения по  $\circ$ **KTPKO**
- Files файлы, включенные в сообщение:
	- $\circ$ Id - уникальный идентификатор файла;
	- Name имя файла;  $\circ$
	- Description описание файла (необязательное поле, для запросов  $\circ$ и предписаний из Банка России содержит имя файла с расширением, однако может содержать запрещённые символы Windows);
	- Encrypted признак зашифрованности файла;  $\circ$

SignedFile - идентификатор файла, подписью для которого  $\circ$ является данный файл (заполняется только для файлов подписи \*.sig);

Size - общий размер файла в байтах. Имеет формат int64 (т.е. signed  $\circ$  $64 \text{ bits}$ :

RepositoryInfo - информация о репозиториях (описание  $\circ$ репозитория в котором расположен файл. Данная информация используется как для загрузки файла, так и при его выгрузке):

- Path путь к файлу в репозитории;
- $\blacksquare$  Host IP адрес или имя узла репозитория;
- $\blacksquare$ Port - порт для обращения к репозиторию;
- $\blacksquare$  $RepositoryType - \tau \mu \eta$  репозитория (значения: aspera, http);
- CheckSum контрольная сумма файла, для файлов переданных через ТПС «Aspera. Для файлов, отправленных через http, отсутствует;
- CheckSumType алгоритм расчёта контрольной суммы файла для файлов, переданных через ТПС «Aspera. Для файлов, отправленных через http, отсутствует;
- Receipts квитанции, полученные в ответ на сообщение:
	- о Id уникальный идентификатор файла;
	- о ReceiveTime время размещения квитанции в Личном Кабинете;
	- StatusTime время из самой квитанции;
	- o Status состояние обработки сообщения (возможные значения и их описание находится в п.3.1.1.5);
	- Message дополнительная информация из квитанции;
	- o Files файлы, включенные в квитанцию.

Примечание: Для потоков, по которым не сохраняются чанки файлов в ЭС (сохраняется только метаинформация о файлах), возвращается пустое значение Id файла, нулевой размер файла (Size = 0) и массив с пустыми значениями для блока RepositoryInfo:

```
"Files": [
\ddotsc\{"Id": "",
           "Size": 0,"RepositoryInfo": [
```

```
 {
            "Path": "",
            "Host": "",
            "Port": 0,
            "RepositoryType": "null"
 }
 ]
   {
…
]
```
В случае ошибки в Id сообщения HTTP 404 – Not found.

BODY

```
{
   "HTTPStatus": 404,
  "ErrorCode": "MESSAGE NOT FOUND",
   "ErrorMessage": "Невозможно найти сообщение с указанным id",
   "MoreInfo: {}
}
```
3.1.4.3 Для скачивания конкретного сообщения используется метод GET:

GET: \*/ messages/{msgId}/download REQUEST PATH

"MsgId": "string"

# **HEADER**

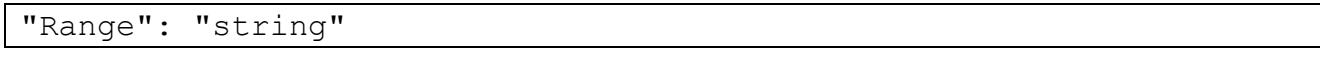

Где:

{

}

MsgId – уникальный идентификатор сообщения,

 Range – запрашиваемый диапазон байтов (необязательное поле). В случае указания имеет вид: Range: bytes =  $\{$ диапазон байт $\}$ , где диапазон байт от 0 до Size-1. Указание множественных диапазонов не поддерживается.

# Например:

#### 41

## ЦБРФ.62.0.39683.ТУ-65

- o Range: bytes =1024-4095, что означает будет скачан диапазон с первого по четвертый килобайты;
- o Range: bytes =4096- , означает будет скачан диапазон с четвертого килобайта до конца файла;
- o Range: bytes = -4096, означает будут скачаны последние четыре килобайта файла.

Подробнее о заголовке Range см. документ «Hypertext Transfer Protocol (HTTP/1.1): Range Requests» [\[7\]](#page-82-0).

## RESPONSE

HTTP 200 – OК (для полного получения);

# **HEADER**

- Accept-Ranges: bytes Заголовок информирует клиента о том, что он может запрашивать у сервера фрагменты, указывая их смещения от начала файла в байтах;
- Content-Length: {полный размер загружаемого сообщения};

#### или

HTTP 206 – Partial content (для получения определённого диапазона, если был указан Range);

## **HEADER**

- Accept-Ranges: bytes;
- Content-Range: bytes {начало фрагмента}-{конец фрагмента}/{полный размер сообщения}, например: Content-Range: bytes 1024-4095/8192, означает, что был предоставлен фрагмент с первого по четвертый килобайты из сообщения в 8 килобайт;
- Content-Length: {размер тела сообщения}, то есть передаваемого фрагмента, например: Content-Length: 1024, означает, что размер фрагмента один килобайт.

BODY – запрашиваемое сообщение целиком или указанный в Range диапазон байт.

В случае ошибок:

HTTP 404 – Not found

BODY

```
{
   "HTTPStatus": 404,
   "ErrorCode": "MESSAGE_NOT_FOUND",
   "ErrorMessage": "Невозможно найти сообщение с указанным id",
   "MoreInfo: {}
}
```
HTTP 404 – Not found

BODY

```
{
  "HTTPStatus": 404,
  "ErrorCode": "FILE_TEMPORARY_NOT_AVAILABLE",
  "ErrorMessage": "Файлы сообщения временно недоступны",
  "MoreInfo": {
            "MissedFiles": [{
                           "Id": "string"
                          "FileName": "string"
                          "RepositoriInfo": 
                                      "RepositoryInfo"{...}
 }]
 } 
}
```
Где

- Id уникальный идентификатор файла;
- FileName имя временно недоступного файла;
- RepositoriInfo информация о репозиториях (см. выше).

HTTP 410 – Gone.

BODY

```
{
   "HTTPStatus": 410,
 "ErrorCode": "FILE PERMANENTLY NOT AVAILABLE",
   "ErrorMessage": "Файлы сообщения более недоступны или задача не 
предусматривает их хранения",
   "MoreInfo": {
             "MissedFiles": [{
                           "Id": "string"
                           "FileName": "string"
 }]
 } 
}
```
 $\Gamma$ де

Id - уникальный идентификатор файла;

FileName - имя файла, без содержимого;

HTTP 416 – Range Not Satisfiable.

**BODY** 

```
"HTTPStatus": 416,
"ErrorCode": "INCORRECT BYTE RANGE",
"ErrorMessage": "В запросе не верно указан диапазон байт",
"MoreInfo: {}
```
3.1.4.4 Для получения данных о конкретном файле используется метод GET

```
GET: */messages/{msgId}/files/{fileId}
REQUEST
```
**PATH** 

```
"MsgId": "string",
"FileId": "string"
```
Где:

 $\{$ 

- MsgId уникальный идентификатор сообщения;
- FileId уникальный идентификатор файла.

**RESPONSE** 

HTTP  $200 - Ok$ 

```
┦
     "Id": "string",
     "Name": "string",
     "Description": "string",
     "Encrypted": "boolean",
     "SignedFile": "string",
     "Size": "integer",
     "RepositoryInfo": [
     \{"Path": "string",
          "Host": "string",
```

```
"Port": "integer",
"RepositoryType": "string",
"CheckSum": "string",
"CheckSumType": "string"
\mathcal{L}\overline{1}
```
Где:

 $\}$  $\overline{\phantom{a}}$ 

- Id уникальный идентификатор файла;
- Name имя файла;
- Description описание файла (необязательное поле, для запросов и предписаний из Банка России содержит имя файла с расширением, однако может содержать запрещённые символы Windows);
- Encrypted признак зашифрованности файла;
- SignedFile идентификатор файла, подписью для которого является данный файл (заполняется только для файлов подписи \*.sig);
- Size общий размер файла в байтах. Имеет формат int64 (т.е. signed 64 bits);
- RepositoryInfo информация о репозиториях (описание репозитория в котором расположен файл. Данная информация используется как для загрузки файла, так и при его выгрузке):
	- Path путь к файлу в репозитории;
	- Host IP адрес или имя узла репозитория;
	- Port порт для обращения к репозиторию;
	- $\circ$  RepositoryType тип репозитория (значения: aspera, http).
	- o CheckSum контрольная сумма файла, для файлов, переданных через TIIC «Аspera. Для файлов, отправленных через http, отсутствует;
	- o CheckSumType алгоритм расчёта контрольной суммы файла для файлов, переданных через ТПС «Aspera. Для файлов, отправленных через http, отсутствует.

Примечание: Для потоков, по которым не сохраняются чанки файлов в ЭС (сохраняется только метаинформация о файлах), возвращается пустое значение Id файла, нулевой размер файла (Size = 0) и массив с пустыми значениями для блока RepositoryInfo:

 $^{\mathsf{u}}$ Td": "".

```
"Size": 0,
         "RepositoryInfo": [
 {
             "Path": "",
             "Host": "",
             "Port": 0,
             "RepositoryType": "null"
 }
 ]
    {
```
В случае ошибок:

HTTP 404 – Not found.

BODY

```
{
  "HTTPStatus": 404,
  "ErrorCode": "MESSAGE_NOT_FOUND",
  "ErrorMessage": "Невозможно найти сообщение с указанным id",
   "MoreInfo: {}
}
```
HTTP 404 – Not found

BODY

```
{
  "HTTPStatus": 404,
  "ErrorCode": "FILE NOT FOUND",
   "ErrorMessage": "Невозможно найти файл с указанным id",
   "MoreInfo: {}
}
```
3.1.4.5 Для скачивания конкретного файла из конкретного сообщения используется метод GET:

GET: \*/messages/{msgId}/files/{fileId}/download REQUEST PATH

"MsgId": "string", "FileId": "string"

{

#### **HEADER**

"Range": "string"

Где:

- MsgId уникальный идентификатор сообщения;
- FileId уникальный идентификатор файла;  $\equiv$
- Range запрашиваемый диапазон байтов (необязательное поле). В случае  $\equiv$ указания имеет вид: Range: bytes =  $\{$ диапазон байт $\}$ , где диапазон байт от 0 до Size-1. Указание множественных диапазонов не поддерживается.

Например:

- $\circ$  Range: bytes =1024-4095, что означает будет скачан диапазон с первого по четвертый килобайты;
- о Range: bytes =4096-, означает будет скачан диапазон с четвертого килобайта до конца файла;
- о Range: bytes = -4096, означает будут скачаны последние четыре килобайта файла.

Подробнее о заголовке Range см. документ «Hypertext Transfer Protocol (HTTP/1.1): Range Requests» [7].

# **RESPONSE**

НТТР 200 - ОК (для полного получения файла);

**HEADER** 

- Accept-Ranges: bytes: Заголовок информирует клиента о том, что он может запрашивать у сервера фрагменты, указывая их смещения от начала файла в байтах:
- Content-Length: {полный размер загружаемого сообщения};

#### или

HTTP 206 - Partial content (для получения определённого диапазона, если был указан Range);

#### **HEADER**

- Accept-Ranges: bytes;
- Content-Range: bytes {начало фрагмента}-{конец фрагмента}/{полный размер  $\frac{1}{1}$ сообщения}, например: Content-Range: bytes 1024-4095/8192, означает, что

был предоставлен фрагмент с первого по четвертый килобайты из сообщения в 8 килобайт;

 Content-Length: {размер тела сообщения}, то есть передаваемого фрагмента, например: Content-Length: 1024 , означает, что размер фрагмента один килобайт.

В BODY – запрашиваемый файл или диапазон;

В случае ошибок: HTTP 404 – Not found. **BODY** 

```
{
   "HTTPStatus": 404,
  "ErrorCode": "MESSAGE NOT FOUND",
   "ErrorMessage": "Невозможно найти сообщение с указанным id",
   "MoreInfo: {}
}
```
HTTP 404 – Not found.

# BODY

```
{
   "HTTPStatus": 404,
  "ErrorCode": "FILE NOT FOUND",
   "ErrorMessage": "Невозможно найти файл с указанным id",
   "MoreInfo: {}
}
```
HTTP 404 – Not found

BODY

```
{
  "HTTPStatus": 404,
  "ErrorCode": "FILE_TEMPORARY_NOT_AVAILABLE",
  "ErrorMessage": "Файлы сообщения временно недоступны",
  "MoreInfo": {
            "MissedFiles": [{
                           "Id": "string"
                          "FileName": "string"
                          "RepositoriInfo": 
                                     "RepositoryInfo"{...}
 }]
 } 
}
```
Где

- Id уникальный идентификатор файла;
- FileName имя временно недоступного файла;
- RepositoriInfo информация о репозиториях (см. выше).

 $HTTP 410 - \text{Gone}.$ 

BODY

```
{
  "HTTPStatus": 410,
 "ErrorCode": "FILE PERMANENTLY NOT AVAILABLE",
  "ErrorMessage": "Файлы сообщения более недоступны или задача не 
предусматривает их хранения",
  "MoreInfo": {
            "MissedFiles": [{
                           "Id": "string"
                           "FileName": "string"
 }]
 } 
}
```
Где

Id – уникальный идентификатор файла;

FileName – имя файла, без содержимого;

HTTP 416 – Range Not Satisfiable.

BODY

```
{
   "HTTPStatus": 416,
  "ErrorCode": "INCORRECT BYTE RANGE",
   "ErrorMessage": "В запросе не верно указан диапазон байт",
   "MoreInfo: {}
}
```
3.1.4.6 Для получения данных о квитанциях на сообщение используется метод GET: GET: \*/messages/{msgId}/receipts REQUEST PATH

{

```
"MsgId": "string"
```
 $\Gamma$ ле:

MsgId - уникальный идентификатор сообщения.

**RESPONSE** 

HTTP  $200 - Ok$ 

```
\sqrt{ }\{"Id": "string",
      "ReceiveTime": "string",
      "StatusTime": "string",
      "Status": "string",
      "Message": "string",
      "Files": [
      \{"Id": "string",
            "Name": "string",
            "Description": "string",
            "Encrypted": "boolean",
            "SignedFile": "string",
            "Size": "integer",
            "RepositoryInfo": [
            \left\{ \right."Path": "string",
                  "Host": "string",
                 "Port": "integer",
                 "RepositoryType": "string"
            \}\overline{1}\}\overline{1}\}\overline{1}
```
Где:

- Id уникальный идентификатор файла;
- ReceiveTime время размещения квитанции в Личном Кабинете;
- StatusTime время из самой квитанции;
- Status состояние обработки сообщения (возможные значения и их описание находится в п.3.1.1.5);
- Message дополнительная информация из квитанции;
- Files файлы, включенные в квитанцию:

 $\rightarrow$ 

#### 50

## ЦБРФ.62.0.39683.ТУ-65

- o Id уникальный идентификатор файла;
- Name имя файла;
- Description описание файла (необязательное поле, для запросов и предписаний из Банка России содержит имя файла с расширением, однако может содержать запрещённые символы Windows);
- о Encrypted признак зашифрованности файла;
- o SignedFile идентификатор файла, подписью для которого является данный файл (заполняется только для файлов подписи \*.sig);
- Size общий размер файла в байтах. Имеет формат int64 (т.е. signed 64 bits);
- RepositoryInfo информация о репозиториях (описание репозитория в котором расположен файл. Данная информация используется как для загрузки файла, так и при его выгрузке):
	- Path путь к файлу в репозитории;
	- $\blacksquare$  Host IP адрес или имя узла репозитория;
	- Port порт для обращения к репозиторию;
	- $\mathbf{u}$  . RepositoryType – тип репозитория (значения: aspera, http).

В случае ошибок:  $HTTP 404 - Not found.$ **BODY** 

```
"HTTPStatus": 404,
"ErrorCode": "MESSAGE NOT FOUND",
"ErrorMessage": "Невозможно найти сообщение с указанным id",
"MoreInfo: {}
```
 $HTTP 404 - Not found$ 

**BODY** 

```
"HTTPStatus": 404,
"ErrorCode": "RECEIPT NOT FOUND",
"ErrorMessage": "Невозможно найти квитанцию с указанным id",
"MoreTnfo: {}
```
3.1.4.7 Для получения данных о квитанции на сообщение используется метод GET

```
GET: */messages/{msgId}/receipts/{rcptId}
```
**REQUEST** 

**PATH** 

```
"MsgId": "string",
"rcptId": "string"
```
Где:

 $\{$ 

 $\left[ \right]$ 

- MsgId уникальный идентификатор сообщения;
- rcptId уникальный идентификатор квитанции.  $\overline{\phantom{0}}$

#### **RESPONSE**

HTTP  $200 - Ok$ 

```
\left\{ \right."Id": "string",
      "ReceiveTime": "string",
      "StatusTime": "string",
      "Status": "string",
      "Message": "string",
      "Files": [
      \{"Id": "string",
            "Name": "string",
            "Description": "string",
            "Encrypted": "boolean",
            "SignedFile": "string",
            "Size": "integer",
            "RepositoryInfo": [
            \{"Path": "string",
                  "Host": "string",
                  "Port": "integer",
                  "RepositoryType": "string"
            \}\overline{1}\mathcal{E}\overline{\phantom{a}}\}
```
#### 52

## ЦБРФ.62.0.39683.ТУ-65

- Id уникальный идентификатор файла;
- ReceiveTime время размещения квитанции в Личном Кабинете;
- StatusTime время из самой квитанции;
- Status состояние обработки сообщения (возможные значения и их описание находится в п.3.1.1.5);
- Message дополнительная информация из квитанции;
- Files файлы, включенные в квитанцию:
	- o Id уникальный идентификатор файла;
	- о Name имя файла;
	- Description описание файла (необязательное поле, для запросов и предписаний из Банка России содержит имя файла с расширением, однако может содержать запрешённые символы Windows):
	- **O** Encrypted признак зашифрованности файла;
	- SignedFile идентификатор файла, подписью для которого является  $\circ$ данный файл (заполняется только для файлов подписи \*.sig);
	- Size общий размер файла в байтах. Имеет формат int64 (т.е. signed 64 bits):
	- RepositoryInfo информация о репозиториях (описание репозитория в котором расположен файл. Данная информация используется как для загрузки файла, так и при его выгрузке):
		- Path путь к файлу в репозитории;
		- $\blacksquare$  Host IP адрес или имя узла репозитория;
		- Port порт для обращения к репозиторию;
		- RepositoryType тип репозитория (значения: aspera, http).

В случае ошибок:  $HTTP 404 - Not found.$ **BODY** 

```
"HTTPStatus": 404,
"ErrorCode": "MESSAGE NOT FOUND",
"ErrorMessage": "Невозможно найти сообщение с указанным id",
"MoreInfo: {}
```
 $HTTP 404 - Not found$ 

**BODY** 

```
"HTTPStatus": 404,
 "ErrorCode": "RECEIPT NOT FOUND",
  "ErrorMessage": "Невозможно найти квитанцию с указанным id",
  "MoreInfo: {}
\}
```
3.1.4.8 Для получения данных о файле квитанции на сообщение используется метод **GET** 

GET: \*/messages/{msgId}/receipts/{rcptId}/files/{fileId}

**REQUEST** 

**PATH** 

```
"MsgId": "string",<br>"rcptId": "string",
"fileId": "string"
```
Где:

- $\frac{1}{1}$ MsgId - уникальный идентификатор сообщения;
- rcptId уникальный идентификатор квитанции;
- fileId уникальный идентификатор файла.

# **RESPONSE**

HTTP  $200 - Ok$ 

```
\overline{\mathcal{X}}"Id": "string",
     "Name": "string",
     "Description": "string",
     "Encrypted": "boolean",
     "SignedFile": "string",
     "Size": "integer",
     "RepositoryInfo": [
     \{"Path": "string",
           "Host": "string",
           "Port": "integer",
           "RepositoryType": "string"
```
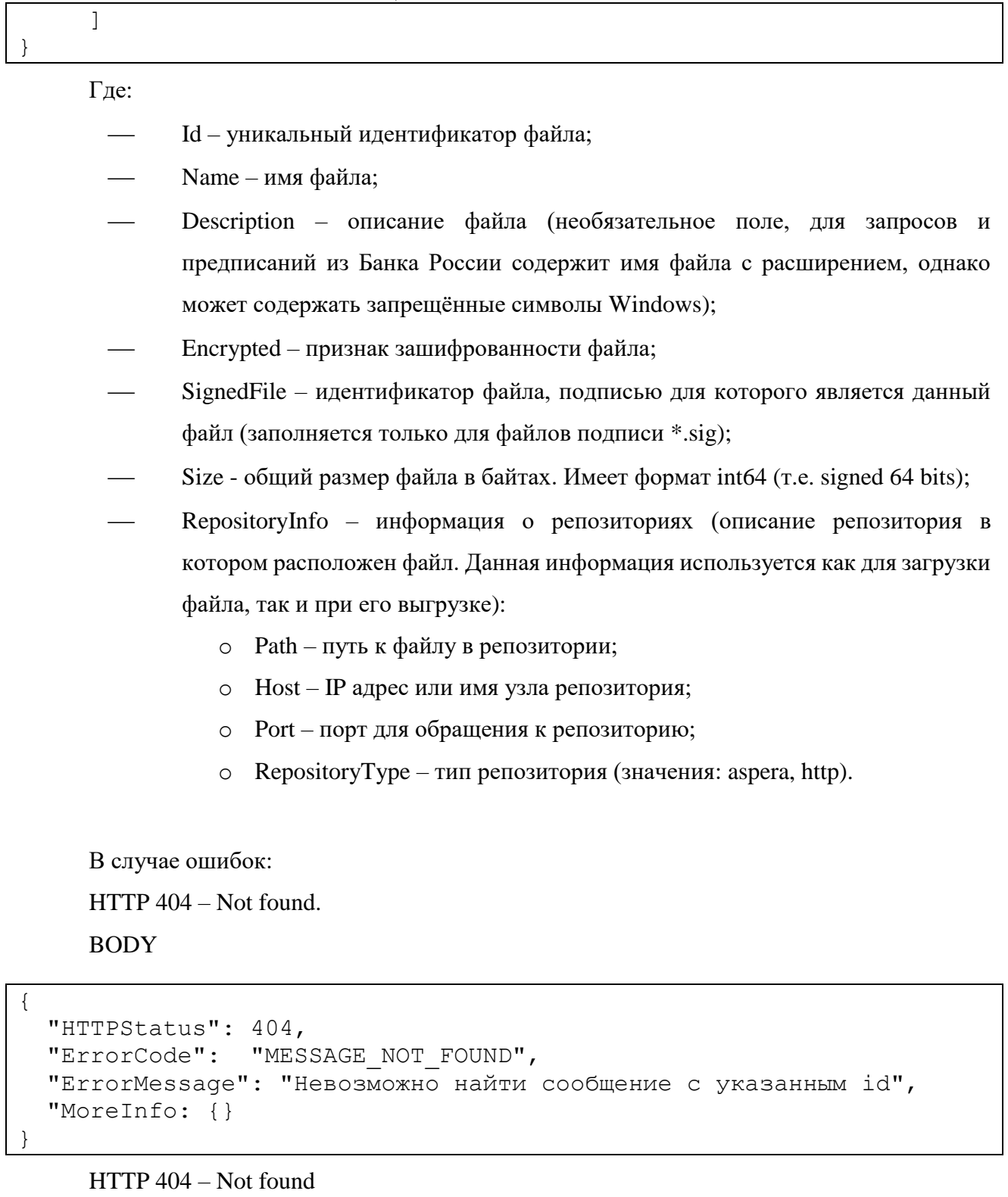

**BODY** 

```
\{"HTTPStatus": 404,<br>"ErrorCode": "RECEIPT_NOT_FOUND",<br>"ErrorMessage": "Невозможно найти квитанцию с указанным id",
   "MoreInfo: {}
```
HTTP 404 – Not found. BODY

```
{
   "HTTPStatus": 404,
  "ErrorCode": "FILE NOT FOUND",
   "ErrorMessage": "Невозможно найти файл с указанным id",
   "MoreInfo: {}
}
```
3.1.4.9 Для скачивания файла квитанции на сообщение используется метод GET

GET: \*/messages/{msgId}/receipts/{rcptId}/files/{fileId}/download

REQUEST

PATH

```
{
     "MsgId": "string",
     "rcptId": "string",
     "fileId": "string"
}
```
# **HEADER**

"Range": "string"

Где:

- MsgId уникальный идентификатор сообщения;
- rcptId уникальный идентификатор квитанции;
- fileId уникальный идентификатор файла;
- Range запрашиваемый диапазон байтов (необязательное поле). В случае указания имеет вид: Range: bytes =  $\{$ диапазон байт $\}$ , где диапазон байт от 0 до Size-1. Указание множественных диапазонов не поддерживается:

## Например:

- o Range: bytes =1024-4095, что означает будет скачан диапазон с первого по четвертый килобайты;
- o Range: bytes =4096-, означает будет скачан диапазон с четвертого килобайта до конца файла;

}

o Range: bytes = -4096, означает будут скачаны последние четыре килобайта файла.

Подробнее о заголовке Range см. документ «Hypertext Transfer Protocol (HTTP/1.1): Range Requests» [7].

# **RESPONSE**

НТТР 200 - ОК (для полного получения файла);

**HEADER** 

- Accept-Ranges: bytes; Заголовок информирует клиента о том, что он может запрашивать у сервера фрагменты, указывая их смещения от начала файла в байтах;
- Content-Length: {полный размер загружаемого сообщения};

 $\mathbf{u}$ пи

HTTP 206 – Partial content (для получения определённого диапазона, если был указан Range);

**HEADER** 

- Accept-Ranges: bytes;
- Content-Range: bytes {начало фрагмента}-{конец фрагмента}/{полный размер  $\overline{\phantom{0}}$ сообщения}, например: Content-Range: bytes 1024-4095/8192, означает, что был предоставлен фрагмент с первого по четвертый килобайты из сообщения в 8 килобайт;
- Content-Length: {размер тела сообщения}, то есть передаваемого фрагмента, например: Content-Length: 1024, означает, что размер фрагмента один килобайт

В ВОDY - запрашиваемый файл или диапазон.

В случае ошибок:  $HTTP 404 - Not found.$ **BODY** 

```
"HTTPStatus": 404,
"ErrorCode": "MESSAGE NOT FOUND",
"ErrorMessage": "Невозможно найти сообщение с указанным id",
"MoreInfo: {}
```
HTTP 404 – Not found

BODY

```
{
   "HTTPStatus": 404,
  "ErrorCode": "RECEIPT NOT FOUND",
   "ErrorMessage": "Невозможно найти квитанцию с указанным id",
   "MoreInfo: {}
}
```
HTTP 404 – Not found.

BODY

```
{
   "HTTPStatus": 404,
  "ErrorCode": "FILE NOT FOUND",
   "ErrorMessage": "Невозможно найти файл с указанным id",
   "MoreInfo: {}
}
```
# HTTP 404 – Not found

BODY

```
{
  "HTTPStatus": 404,
  "ErrorCode": "FILE_TEMPORARY_NOT_AVAILABLE",
  "ErrorMessage": "Файлы сообщения временно недоступны",
  "MoreInfo": {
            "MissedFiles": [{
                           "Id": "string"
                          "FileName": "string"
                          "RepositoriInfo": 
                                      "RepositoryInfo"{...}
 }]
 } 
}
```
Где

- Id уникальный идентификатор файла;
- FileName имя временно недоступного файла;
- RepositoriInfo информация о репозиториях (см. выше).

 $HTTP 410 - Gone.$ BODY

}

58 ЦБРФ.62.0.39683.ТУ-65

```
"HTTPStatus": 410,
  "ErrorCode": "FILE PERMANENTLY NOT AVAILABLE",
  "ErrorMessage": "Файлы сообщения более недоступны или задача не
предусматривает их хранения",
  "MoreInfo": {
             "MissedFiles": [{
                              "Id": "string"
                              "FileName": "string"
                             \}]
               \}
```
Где

- Id уникальный идентификатор файла;
- FileName имя файла, без содержимого.

HTTP 416 – Range Not Satisfiable.

**BODY** 

```
"HTTPStatus": 416,
  "ErrorCode": "INCORRECT BYTE RANGE",
  "ErrorMessage": "В запросе не верно указан диапазон байт",
  "MoreInfo: {}
\rightarrow
```
# 3.1.5 Удаление сообщений

Удаление сообщений и файлов на стороне УИО осуществляется с использованием универсального REST-сервиса следующим образом:

3.1.5.1 Для удаления конкретного сообщения используется метод DELETE

```
DELETE: */messages/{msgId}
REOUEST
PATH
```
"MsgId": "string"

Где:

┦

MsgId - уникальный идентификатор сообщения.

RESPONSE

HTTP 200 – Ok;

В случае ошибок:

HTTP 403 – Forbidden

**BODY** 

```
{
   "HTTPStatus": 403,
   "ErrorCode": "MESSAGE_DELETE_ERROR",
   "ErrorMessage": "Удалить можно только исходящее ЭС в статусах 
Ошибка, Отклонено, Зарегистрировано, Доставлено, Черновик или 
прочитанное входящее ЭС, если Текущая дата - Дата создания ЭС => 1 
год.",
   "MoreInfo: {}
}
```
HTTP 404 – Not found.

**BODY** 

```
{
  "HTTPStatus": 404,
  "ErrorCode": "MESSAGE NOT FOUND",
   "ErrorMessage": "Невозможно найти сообщение с указанным id",
   "MoreInfo: {}
}
```
3.1.5.2 Для удаления конкретного файла или отмены сессии отправки используется метод DELETE

```
DELETE: */messages/{msgId}/files/{fileId}
REQUEST
PATH
```

```
"MsgId": "string",
"FileId": "string"
```
Где:

{

}

MsgId – уникальный идентификатор сообщения;

FileId – уникальный идентификатор файла.

RESPONSE HTTP 200 – Ok;

В случае ошибок: HTTP 403 – Forbidden BODY

```
{
   "HTTPStatus": 403,
   "ErrorCode": "MESSAGE_DELETE_ERROR",
   "ErrorMessage": "Удалить можно только исходящее ЭС в статусах 
Ошибка, Отклонено, Зарегистрировано, Доставлено, Черновик или 
прочитанное входящее ЭС, если Текущая дата - Дата создания ЭС => 1 
год.",
   "MoreInfo: {}
}
```
HTTP 404 – Not found.

BODY

```
{
  "HTTPStatus": 404,
   "ErrorCode": "MESSAGE_NOT_FOUND",
   "ErrorMessage": "Невозможно найти сообщение с указанным id",
   "MoreInfo: {}
}
```
HTTP 404 – Not found.

BODY

```
{
   "HTTPStatus": 404,
  "ErrorCode": "FILE NOT FOUND",
   "ErrorMessage": "Невозможно найти файл с указанным id",
   "MoreInfo: {}
}
```
# **3.1.6 Для получения справочной информации**

3.1.6.1 Для получения справочника задач используется метод GET

GET: \*/tasks

Запрос может быть дополнен запросом на направление обмена по задачам - GET: \*/messges?direction={d}, где {d} – направление обмена. Допустимые значения:  $0/1/2$ . 0входящие (БР->ЛК); 1-исходящие (ЛК-ЦБ); 2- двунаправленные (ЛК->ЛК). Если параметр не указан, возвращается все задачи. В случае некорректного указания параметра - ошибка.

**OUERY** 

{"Direction": "string"}

#### **RESPONSE**

HTTP  $200 - Ok$ .

```
\{"Code": "string",
   "Name": "string",
   "Direction": "string",
   "AllowLinkedMessages": "boolean",
   "AllowAspera": "boolean",
   "Description": "string"
\mathcal{E}
```
 $\Gamma$ ле:

 $\sqrt{2}$ 

- Code код задачи (по справочнику задач в формате "Zadacha\_\*", где Zadacha\_ - неизменная часть, \* - число/набор символов определяющий порядковый номер/обозначение задачи), используется для идентификации задачи;
- Name наименование задачи;
- Direction направление обмена. Может принимать значения:
	- inbox входящее в ЛК;
	- o outbox исходящее из ЛК;
	- o bidirectional двунаправленное между ЛК.
- AllowLinkedMessages признак возможности отправки связанных сообщений;
- AllowAspera признак возможности отправки сообщений через Aspera;
- Description текстовое описание задачи, может быть не заполнено.

В случае ошибок: HTTP 400 - Bad Request.

**BODY** 

```
"HTTPStatus": 400,
  "ErrorCode": "DERECTION INCORRECT",
  "ErrorMessage": " Неверное значение параметра direction,
(допустимо 0, 1, 2)",
  "MoreInfo: {}
\rightarrow
```
3.1.6.2 Для получения информации о своём профиле используется метод GET

GET: \*/profile **RESPONSE** HTTP  $200 - Ok$ .

```
"ShortName": "string",
"FullName": "string",
"Activities": [
  \left\{ \right."FullName": "string",
    "ShortName": "string",
    "SupervisionDevision": {
       "Name": "string"
    \left\{ \right.\left\{ \right\}\mathbf{1},
"Inn": "integer",
"Ogrn": "integer",
"InternationalId": "integer",
"Opf": "string",
"Email": "string",
"Address": "string",
"Phone": "string",
"CreationDate": "string",
"Status": "string"
```
Гле:

- ShortName краткое наименование компании;
- FullName полное наименование компании;
- Activities список видов деятельностей компании;
	- FullName полное наименование вида деятельности;
	- o ShortName краткое наименование вида деятельности;
	- $\circ$  Supervision Devision поднадзорное подразделение:

#### 63

# ЦБРФ.62.0.39683.ТУ-65

- o Name наименование поднадзорного подразделения Банка России;
- Inn ИНН компании;
- Ogrn ОГРН компании;
- InternationalId международный идентификатор (необязательное, зарезервированное поле);
- Opf организационно-правовая форма компании;
- Email электронный адрес компании;
- Address почтовый адрес компании;
- Phone контактный телефон компании;
- CreationDate дата создания ЛК компании;
- Status текущий статус ЛК компании.

3.1.6.3 Для получения информации о квоте профиля используется метод GET:

GET: \*/profile/quota RESPONSE HTTP 200 – Ok.

```
"TotalQuota": "integer",
"UsedQuota": "integer",
"MessageSize": "integer"
```
Где:

{

}

- TotalQuota информация о доступной квоте в байтах. Имеет формат int64 (т.е. signed 64 bits);
- UsedQuota информация об использованной квоте в байтах. Имеет формат int64 (т.е. signed 64 bits).
- MessageSize информация о максимальном размере сообщения в байтах. Имеет формат int64 (т.е. signed 64 bits).

3.1.6.4 Для получения информации о технических оповещениях используется метод GET:

GET: \*/notifications RESPONSE

HTTP 200 – Ok.

```
\lceil {
      "Text": "string",
      "Date": "string"
   }
]
```
Где для каждого элемента массива:

Text – текст технического оповещения;

Date – Дата и время технического оповещения.

3.1.6.5 Для получения списка справочников используется метод GET

GET: \*/dictionaries

RESPONSE

HTTP  $200 - Ok$ .

```
\lceil {
      "Id": "string",
      "Text": "string",
      "Date": "string"
   }
]
```
Где:

 Id – уникальный идентификатор справочника, используется для идентификации задачи;

Text – текстовое наименование справочника;

Date – дата последнего обновления справочника.

Массив содержит информацию только о справочниках, к которым у пользователя есть доступ.

3.1.6.6 Для получения записей конкретного справочника, но не более 100 записей за один запрос, используется метод GET

GET: \*/dictionaries/{dictId}

Запрос может быть дополнен запросом на страницу со списком массива записей справочника в виде GET:\*/dictionaries/{dictId}?page={n}, где {n} – страница (n-я сотня записей запрошенного справочника). Допустимые значения: n>0 (положительные целые числа, больше

0). Если запрос страницы не указан, возвращается первая страница записей справочника. В случае некорректного {n} – ошибка.

# REQUEST

# PATH

"dictId": "string"

Где:

{

}

dictId – уникальный идентификатор справочника.

PATH

```
{
     "page": "integer"
}
```
## Где:

page – номер страницы справочника в разбивке по 100 записей (если не задан, от вернутся первые 100 записей).

*Примечание: Запрещается запрашивать справочник, предварительно не убедившись в том, что он был обновлён (при запросе списка справочников методом, описанным в пункте 3.5.2.26 значение поля Date изменилось на актуальную дату).*

# RESPONSE

В случае корректного запроса:

HTTP 200 – OK. В случае корректного запроса в теле ответа возвращается объект, состоящий из массива записей запрашиваемого справочника и информации о пагинации (разбиении на страницы).

BODY

```
{
    Items: [<записи справочника>]
     PaginationInfo:
     {
           "totalRecords" : "integer", 
          "totalPages" : "integer", 
          "currentPage" : "integer", 
           "perCurrentPage" : "integer", 
          "perNextPage" : "integer", 
          "maxPerPage" : "integer"
     }
}
```
## 65

Где:

Items: [] – массив записей справочника, в зависимости от его структуры. В массиве возвращаются записи справочника со статусом не равным «удален», не более 100 за один запрос;

PaginationInfo - объект с информацией о пагинации, содержащий:

totalRecords - всего записей в справочнике;

totalPages - всего страниц с разбивкой не более 100 записей на странице;

currentPage - текущая страница (соответствует n из запроса page= $\{n\}$ );

perCurrentPage - записей на текущей странице или null, если запрошенная страница не существует;

perNextPage - записей на следующей страница или null, если страница не существует; maxPerPage- максимальное количество записей на странице (всегда 100).

Дополнительно информация о пагинации дублируется в заголовке ответного сообщения, с каждым положительным ответом (HTTP 200),

**HEADER** 

```
"EPVV-Total": "integer"
 "EPVV-TotalPages": "integer"
 "EPVV-CurrentPage: "integer"
 "EPVV-PerCurrentPage: "integer"
 "EPVV-PerNextPage: "integer"
```
EPVV-Total – общее количество сообщений в запросе;

EPVV-TotalPages – общее количество страниц, охватывая все сообщения по 100 сообщений на странице;

EPVV-CurrentPage – номер текущей страницы;

EPVV-PerCurrentPage – количество сообщений на текущей странице;

EPVV-PerNextPage – количество сообщений на следующей странице.

В случае некорректного (ошибочного запроса):

HTTP 400 – Bad Request

{

```
 "HTTPStatus": 400,
"ErrorCode": "INCORRECT PAGE NUM",
```
67 ЦБРФ.62.0.39683.ТУ-65

```
 "ErrorMessage": "Произошла ошибка. Некорректное значение 
страницы: {page}",
   "MoreInfo": {
                 "TotalItems": "integer",
                 "TotalPages": "integer"
}}
```
Где:

TotalItems - всего элементов в массиве;

TotalPages - всего станиц.

HTTP 404 – Not found.

BODY

```
{
   "HTTPStatus": 404,
   "ErrorCode": "DICTIONARY_NOT_FOUND",
   "ErrorMessage": "Справочник не найден",
   "MoreInfo: {}
}
```
В случае если запрошен некорректный (несуществующий) идентификатор справочника

dictId;

HTTP 403 – Forbidden / Запрещено.

BODY

```
{
   "HTTPStatus": 403,
   "ErrorCode": "DICTIONARY_FORBIDDEN",
   "ErrorMessage": "Данный справочник вам недоступен ",
   "MoreInfo: {}
}
```
В случае если у пользователя нет прав на просмотр справочника, с указанным идентификатором справочника dictId.

3.1.6.7 Для скачивания конкретного справочника в виде файла используется метод GET:

GET: \*/dictionaries/{dictId}/download

REQUEST

PATH

{

"dictId": "string"

 $\Gamma$ ле:

dictId - уникальный идентификатор справочника.

## **RESPONSE**

В случае корректного запроса:

 $HTTP 200 - Ok$  $\overline{\phantom{a}}$ 

В случае успешного ответа возвращается двоичный поток вида application/octet-stream, содержащий zip-архив с двумя файлами в формате xml. Один файл содержит описание структуры справочника, второй - данные запрошенного справочника. В файле данных возвращаются все записи справочника со статусом не равным «удален». Xsd-схемы xmlфайлов справочников определены в Приложении И документа [Ошибка! Источник ссылки н е найден.].

В случае ошибок:  $HTTP 404 - Not found.$ 

**BODY** 

```
"HTTPStatus": 404,
"ErrorCode": "DICTIONARY NOT FOUND",
"ErrorMessage": "Справочник не найден",
"MoreInfo: {}
```
В случае если запрошен некорректный (несуществующий) идентификатор справочника

dictId:

HTTP 403 - Forbidden / Запрещено

**BODY** 

```
"HTTPStatus": 403,
"ErrorCode": "DICTIONARY FORBIDDEN",
"ErrorMessage": "Данный справочник вам недоступен",
"MoreInfo: {}
```
В случае если у пользователя нет прав на просмотр справочника, с указанным идентификатором справочника dictId.

# 3.2 Взаимодействие с использованием сервиса REST-УТА 3.2.1 Описание сервиса REST-УТА

## 3.2.1.1 Принципы взаимодействия

Инициатором электронного обмена может быть как КО, так и Банк России. Прием информации от КО должен осуществляться Порталом "Биврёст" с использованием RESTсервиса. В качестве транспортного адаптера при этом должно использоваться специальное программное обеспечение файлового взаимодействия Банка России (СПО УТА).

3.2.1.2 Общие правила оформления сообщений, передаваемых по протоколу НТТР 1.1

СЛЕДУЕТ задавать абсолютный URL в параметрах методов POST и GET.

 $Поле$ Accept СЛЕДУЕТ заполнять значениями «application/soap+xml», «application/json».

Поле User-Agent СЛЕДУЕТ заполнять строковым значением, идентифицирующим ПО, которое используется для взаимодействия с Внешним порталом.

Слово «СЛЕДУЕТ» используется для указания того, что данное требование спецификации должно быть обеспечено, если этому не препятствуют серьезные причины. Данное правило соответствует требованию к реализации протокола, определенное в RFC 2119.

3.2.1.3 Авторизация

осуществления информационного взаимодействия необходимо Для пройти авторизацию в Портале "Биврёст". Авторизация осуществляется с помощью передачи НТТР заголовка «Authorization». Тип авторизации  $-\alpha$ Basic».

В качестве логина передается доменная учетная запись, которая имеет вид: «DOMAIN/user». Логический адрес и права отправителя определяются согласно указанной доменной учетной записи абонента.

3.2.1.4 Отправка данных

Прием данных от КО на стороне Портала "Биврёст" осуществляется с использованием POST: http://<host>:<port>/rapi2/outbox/data

**REQUEST** 

```
"to" : [ "sds-smtp", "sds-file" ],
"fileName" : "super-puper-file.txt",
"data"\cdot
```

```
ЦБРФ.62.0.39683.ТУ-65
"0JXRqdC70Lqq0LLRiyDRjdGC0L4q0L/RqNC+0YfQuNGC0LDQu9C4LCDRqtC+INCy0
Ysg0LzOvtC70L7OtNGG0Ysh",
  "taskName" : "TestForCrypt"
```
70

## где

- to массив логических адресов получателей;
- fileName имя передаваемого блока данных, если потребуется создать файл при передаче - это будет его имя;
- data base64 закодированный блок передаваемых данных;
- taskName название задачи в рамках которой будет производиться передача.

# **RESPONSE**

```
"messageId": "86e1fc11-679a-4cdb-a990-0e435e0c5bad",
 "status" : "OK"
\}
```
#### где

messageId - идентификатор переданного на обработку сообщения.

# 3.2.2 Отправка файла

Отправка ЭС, содержащего файл, осуществляется в три этапа.

3.2.2.1 І этап

POST: http://<host>:<port>/rapi2/outbox/files

#### **REQUEST**

```
"size": 112839389
```
## где

size - размер передаваемого файла в байтах.

## **RESPONSE**

"messageId": "79a274a8-4b11-40a2-be93-7fb839cc7a3d",

"status" : "OK"

где

}

 messageId - идентификатор сессии отправки файла, его следует использовать в качестве {id} далее в методах 2 и 3.

3.2.2.2 II этап

PUT: http://<host>:<port>/rapi2/outbox/files/{id}

# REQUEST

```
{ 
   "chunk" : 
"0JAg0YPQtiDQtdGB0LvQuCDQuCDRjdGC0L4g0L/RgNC+0YfQuNGC0LDQu9C4LCDRg
tC+INGB0L7QstGB0LXQvCDQvNC+0LvQvtC00YbRiyE=" 
}
```
# RESPONSE

```
{ 
   "status" : "OK" 
}
```
3.2.2.3 III этап

POST: http://<host>:<port>/rapi2/outbox/files/{id}

# REQUEST

```
{
 "to" : [ "sds-smtp", "sds-file" ],
 "fileName" : "super-puper-file.txt",
 "taskName" : "TestForCrypt"
}
```
где

- to массив логических адресов получателей;
- fileName имя передаваемого файла;
- taskName название задачи в рамках которой будет производиться передача.

## RESPONSE

```
 "messageId" : "86e1fc11-679a-4cdb-a990-0e435e0c5bad"
 "status" : "OK"
```
где

{

}

messageId - уникальный идентификатор переданного на обработку сообщения.

# **3.2.3 Получение сообщений**

3.2.3.1 Получение списка сообщений

GET: http://<host>:<port>/rapi2/inbox/messages

# RESPONSE

```
{
   "ids" : [ "493451f7-5dc7-4004-a831-88b18139b8b9", "f730c6bb-
30e0-4bc6-b21e-d8fe82662c70" ],
   "status" : "OK"
}
```
где

 ids - уникальный идентификатор ожидающих приема сообщений, их следует принимать в качестве {id} в методах ниже.

3.2.3.2 Получение метаданных сообщения

```
GET: http://<host>:<port>/rapi2/inbox/messages/{id}
RESPONSE
```

```
{
   "from" : "sds-file",
   "to" : [ "ext-smtp", "ext-file" ],
   "fileName" : "super-puper-file.txt",
   "taskName" : "TestForCrypt",
   "status" : "OK"
}
```
где

from - логический адрес отправителя сообщений;

to - массив логических адресов получателей сообщения;
- fileName имя передаваемого в сообщении файла или блока данных;
- taskName имя задачи в рамках которой происходила передача сообщения.

3.2.3.3 Получение тела сообщения (всего сразу одним файлом)

GET: http://<host>:<port>/rapi2/inbox/messages/{id}/data

#### **RESPONSE**

File KaK application/octet-stream

#### 3.2.4 Получение сообщения частями

3.2.4.1 Получение количества частей

GET: http://<host>:<port>/rapi2/inbox/messages/{id}/parts/{chunkSize}

где

id - уникальный илентификатор сообщения:

chunkSize - желаемый размер части на которые стоит разбивать файл.

#### **RESPONSE**

```
"chunkCount" : 10,
"chunkSize": 12345
```
где

chunkCount - количество частей в разбиении;

chunkSize - размер части (повторяет переданный в запросе chunkSize).

ВАЖНО! Размер последней части может не равняться chunkSize и быть меньше, т.к. не всегда файл ровно разделяется по указанному размеру.

3.2.4.2 Получение части

GET: http://<host>:<port>/rapi2/inbox/messages/{id}/parts/{chunkSize}/{part}

где

- id уникальный идентификатор сообщения:
- chunkSize желаемый размер части на которые стоит разбивать файл;
- part номер части от 0 до chunkCount 1 включительно (нумерация не с 1, а с  $(0).$

**RESPONSE** 

Chunk Kak application/octet-stream

 $BAKHO$ ! Если вы передали part > = chunkCount то ошибки не произойдет, вам будет просто возвращен сһипк размером 0 байт. Это также можно использовать как индикатор окончания передачи, чтобы не вызывать метод в разделе І. Т.е. вы можете реализовать загрузку файла кусочками следующим образом:

```
while ( (\text{chunk} = \text{fetch}(\text{part}++) \text{)} \cdot \text{size} = 0)\{// do something
```
#### 3.2.5 Удаление сообщения

DELETE: http://<host>:<port>/rapi2/inbox/messages/{id} **RESPONSE** 

"status" : "OK"

## 75 ЦБРФ.62.0.39683.ТУ-65 4 Защита передаваемой информации

#### 4.1 Криптографическая обработка информации

Для обеспечения криптографической обработки информации, передаваемой из Клиентского ПО в Портал "Биврёст", на стороне Портала используется СКЗИ сертифицированное ФСБ РФ. Для передачи данных, прошедших криптографическую обработку, между внешними абонентами и Порталом "Биврёст" используется формат PKCS7#.

Для обеспечения криптографической обработки информации, передаваемой (получаемой) в (из) Банк(а) России посредством Портала "Биврёст" на стороне внешнего абонента должны присутствовать СКЗИ, удовлетворяющие следующим требованиям:

- требованиям Приказа ФСБ от 27 декабря 2011 г. № 796 «Об утверждении требований к средствам электронной подписи и требований к средствам удостоверяющего центра»;
- обладающие сертификатом ФСБ.  $\overline{\phantom{0}}$

При криптографической защите информации на стороне абонент должны использоваться как блочные, так и поточные методы шифрования данных как при получении, так и направлении данных в Портал "Биврёст".

## <span id="page-74-0"></span>4.2 Условия взаимодействия с ВП ЕПВВ

В обработку принимаются сообщения, для которых выполняются все перечисленные критерии:

сообщение зашифровано потоковым методом или имеет размер менее 256 a) килобайт;

 $\sigma$ криптографические операции должны выполняться с учетом следующих требований:

длина секретного ключа отправителя должна составлять 256 бит;

длина открытого ключа получателя должна быть 512 бит;

для потоков, требующих подписание, сообщение подписано не менее чем одной  $B)$ верной УКЭП, одна из которых должна соответствовать ЛК по параметру ИНН. УКЭП считается верной, если она криптографически верна, сертификат подписавшего не истек и отсутствует в актуальном на момент проверки СОС;

в контейнере подписи содержится собственный сертификат подписавшего в  $\Gamma$ ) кодировке DER.

# 5 Параметры подключения внешних абонентов к Внешнему порталу

## 5.1 Подключение к внешнему порталу с использованием RESTсервиса

Для подключения к Порталу "Биврёст" посредством унаследованного REST-сервиса (не рекомендуется использовать) необходимо в Клиентском ПО отправителя указать следующую ссылку: https://portal5.cbr.ru/service-reporting-api/\*

Для подключения к Порталу "Биврёст" посредством универсального REST-сервиса (рекомендуется использовать) необходимо в Клиентском ПО отправителя указать следующую ссылку: https://portal5.cbr.ru/back/rapi2/\*

Вместо звездочки необходимо указать методы, описанные в приложении к настоящему документу (3.2.1).

Спецификация REST-сервиса может быть изменена, обратная совместимость (версионность) не гарантируется.

## 5.2 Подключение к внешнему порталу с использованием протокола **FASP**

Организация взаимодействия внешних абонентов с сервером данных по протоколу FASP возможна с использованием следующих методов:

- Графический клиент IBM Aspera Client;
- Утилита командной строки IBM Aspera CLI;
- Наборы библиотек API IBM FASP Stream SDK и IBM FASP Manager SDK  $\frac{1}{2}$ (поддерживаемые Python, Java, C#, GO, C++ - Mac Intel, C++ - Windows  $x86$  $(VS-2015)$ , C++ - Windows x64 (VS-2015)).

Описание API IBM FASP Stream SDK и IBM FASP Manager SDK и библиотеки можно скачать с официального сервера разработчика developer.asperasoft.com.

## 5.3 Условия взаимодействия с ВП ЕПВВ

В обработку Порталом "Биврёст" принимаются сообщения, для которых выполняются перечисленные в п.п. 4.2 критерии и выполняются требования к имени файлов: имена всех файлов не должны содержать символы, отличные от латиницы, цифр и символов "." и не должны быть длиннее 64 символов с учётом расширений, если иное не оговорено в документации на соответствующий поток.

# **6 Перечень кодов ошибок**

Перечень кодов и описания обработки приведен в таблице [\(Таблица 1\)](#page-76-0).

### **Таблица 1 – Перечень кодов обработки сообщений подсистемой «Внешний шлюз»**

<span id="page-76-0"></span>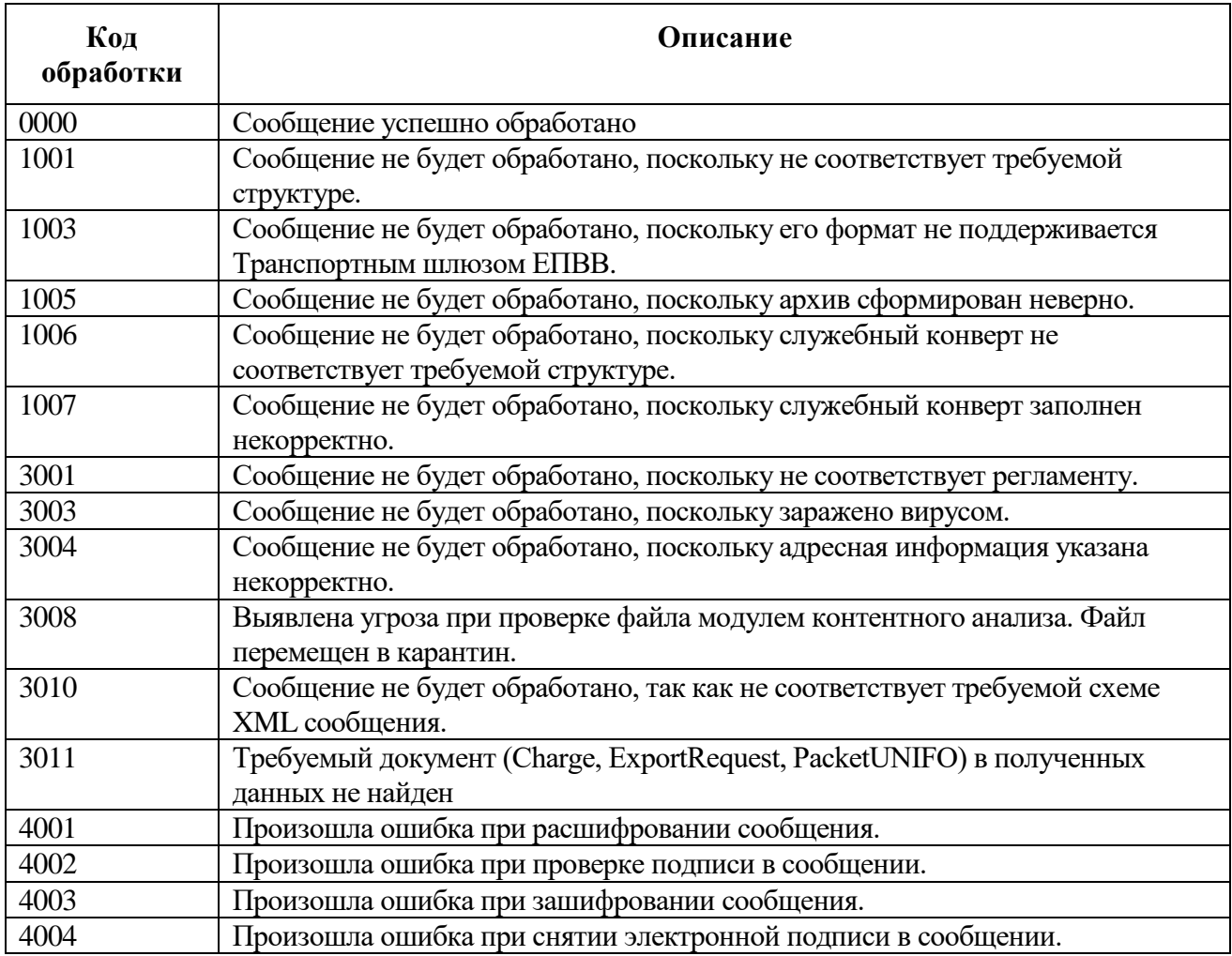

# 78

# ЦБРФ.62.0.39683.ТУ-65

# **7 Коды ошибок ПП Универсальный REST-сервис ЕПВВ**

Перечень кодов и описания обработки приведен в таблице [\(Таблица 2\)](#page-77-0).

<span id="page-77-0"></span>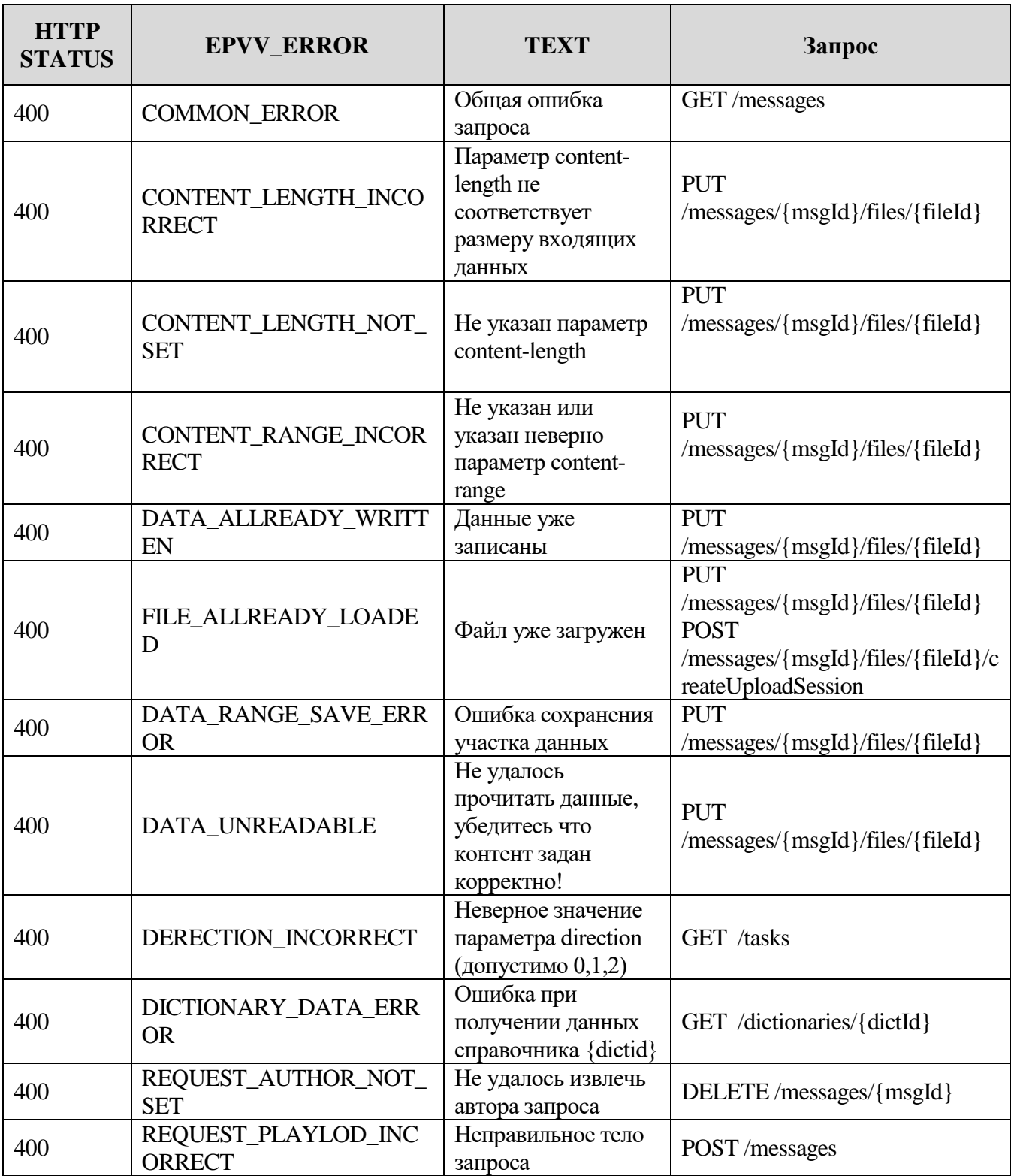

## **Таблица 2 - Перечень кодов ошибок ПП Универсальный REST**

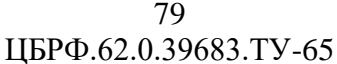

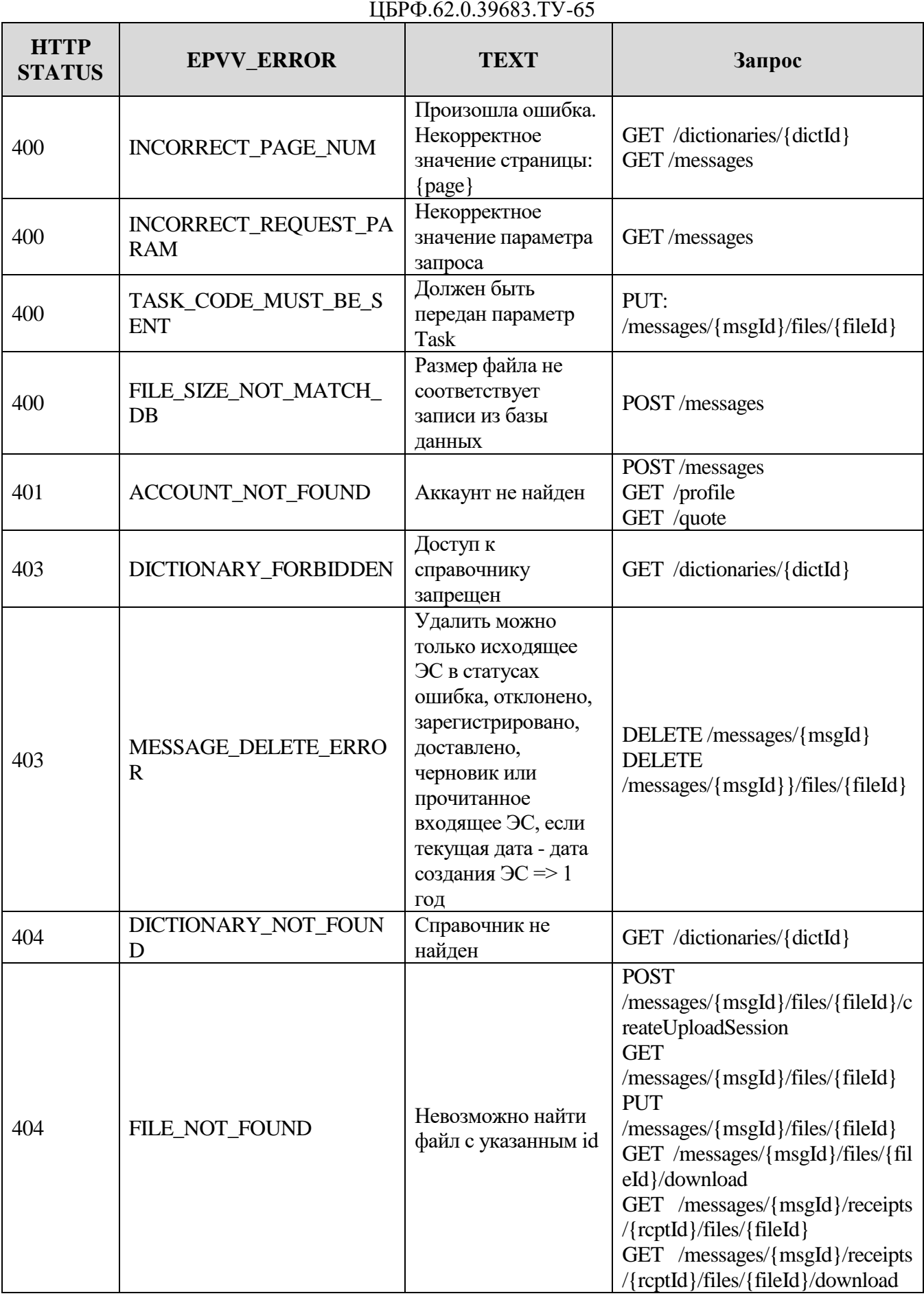

80 ЦБРФ.62.0.39683.ТУ-65

| <b>HTTP</b><br><b>STATUS</b> | <b>EPVV_ERROR</b>                       | <b>TEXT</b>                                                                                          | Запрос                                                                                                    |
|------------------------------|-----------------------------------------|----------------------------------------------------------------------------------------------------|----------------------------------------------------------------------------------------------------|
| 404                          | FILE_TEMPORARY_NOT_<br><b>AVAILABLE</b> | Файл сообщения<br>временно<br>недоступен                                                             | <b>GET</b><br>/messages/{msgId}/download (np<br>им.: если для всех файлов в<br>сообщении)<br>GET /messages/{msgId}/files/{fil<br>eId}/download                                                                                                    |
| 404                          | MESSAGE NOT FOUND                       | Невозможно найти<br>сообщение с<br>указанным id                                                      | GET/messages/{msgId}<br>DELETE/messages/{msgId}<br>POST/messages/{msgId}<br><b>GET</b><br>/messages/{msgId}/download<br><b>POST</b><br>/messages/{msgId}/files/{fileId}/c<br>reateUploadSession<br><b>GET</b><br>/messages/{msgId}/files/{fileId}<br><b>PUT</b><br>/messages/{msgId}/files/{fileId}<br>GET /messages/{msgId}/files/{fil<br>eId}/download<br>GET /messages/{msgId}/receipts<br>GET /messages/{msgId}/receipts<br>$/$ {rcptId}<br>GET /messages/{msgId}/receipts<br>/{rcptId}/files/{fileId}<br>GET /messages/{msgId}/receipts<br>/{rcptId}/files/{fileId}/download |
| 404                          | RECEIPT_NOT_FOUND                       | Невозможно найти<br>квитанцию с<br>указанным id                                                      | GET /messages/{msgId}/receipts<br>$\pi$ (reptId)<br>GET /messages/{msgId}/receipts<br>/{rcptId}/files/{fileId}<br>GET /messages/{msgId}/receipts<br>/{rcptId}/files/{fileId}/download                                                                                                    |
| 405                          | BASE_REQUEST_ADDRES<br>S_NOT_FOUND      | Не найден базовый<br>адрес запроса                                                                   | <b>POST</b><br>/messages/{msgId}/files/{fileId}/c<br>reateUploadSession                                                                                                    |
| 405                          | NOT ALLOWED FOR ASP<br><b>ERA_REPO</b>  | Для файла указано<br>$RepositoryType =$<br>Aspera, он не может<br>быть загружен через<br><b>HTTP</b> | <b>POST</b><br>/messages/{msgId}/files/{fileId}/c<br>reateUploadSession                                                                                                    |
| 406                          | MESSAGE_SENT_ERROR                      | Сообщение не<br>может быть<br>отправлено                                                             | POST/messages<br>POST/messages/{msgId}                                                                                                    |

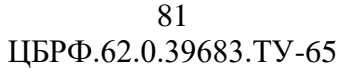

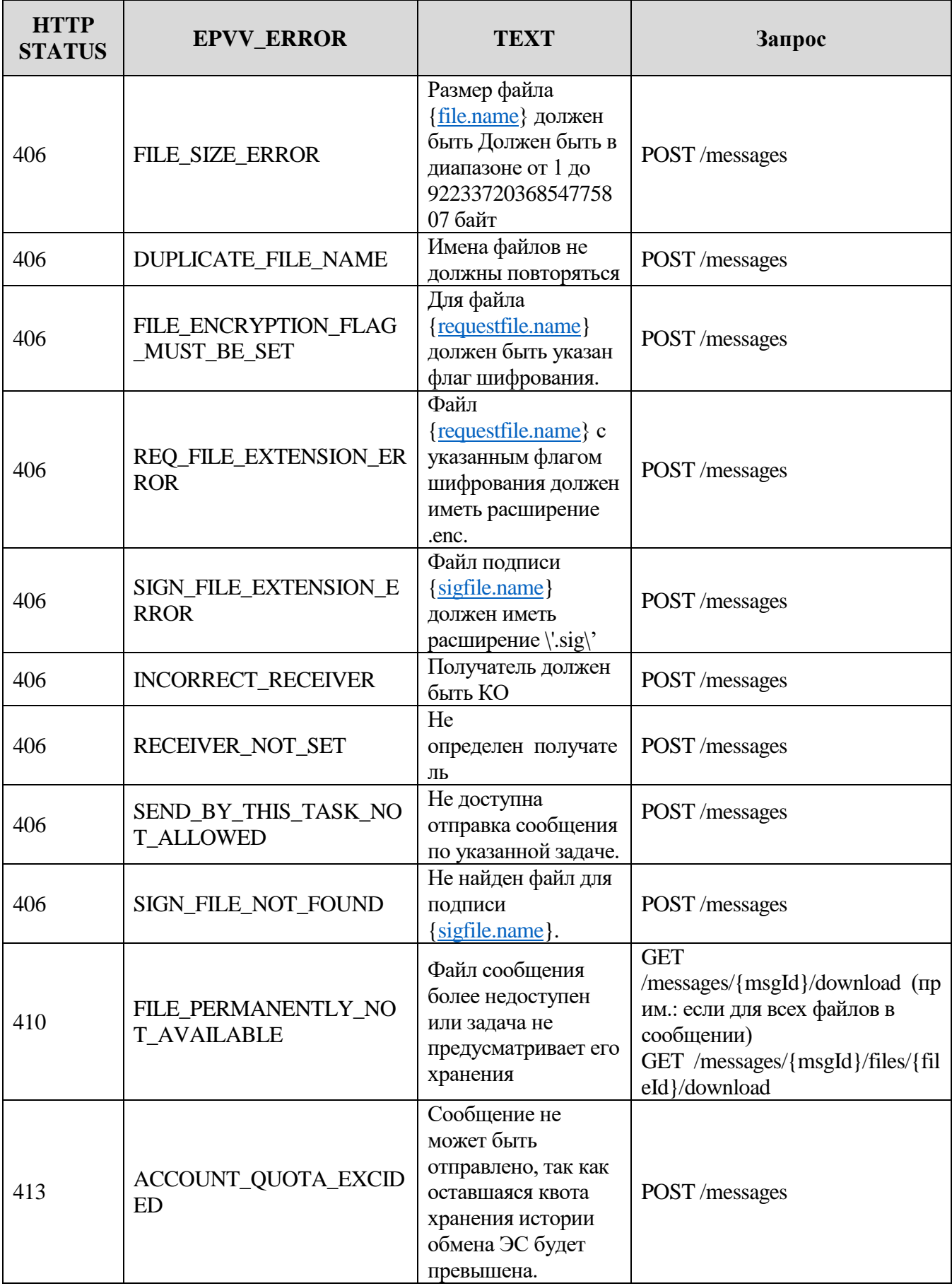

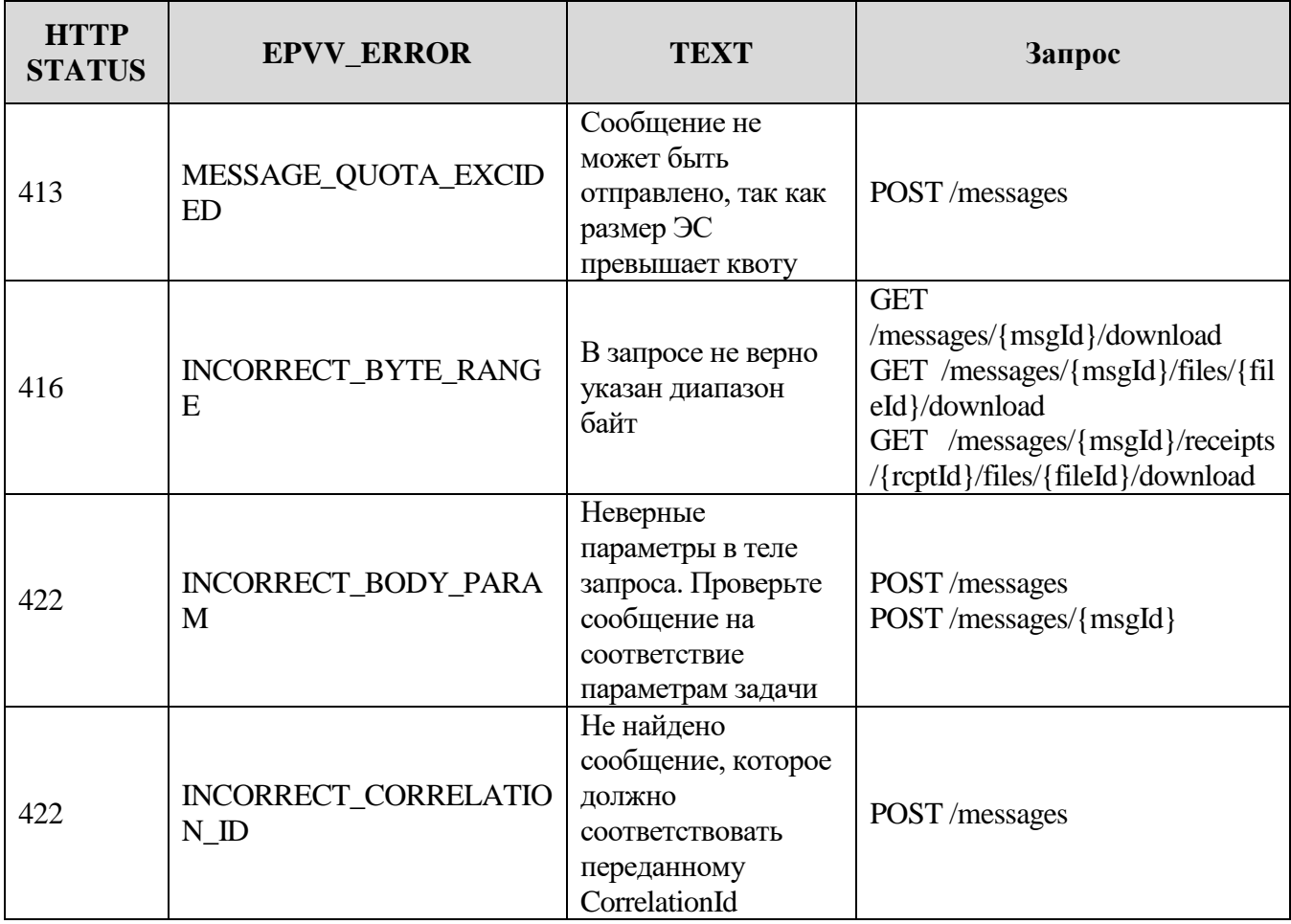

## ЦБРФ.62.0.39683.ТУ-65 Перечень ссылочных документов

- $\mathbf{1}$ RFC2119: Key words for use in RFCs to Indicate Requirement Levels. (http://www.ietf.org/rfc/rfc2119.txt).
- $2$  W3C SOAP Version 1.2, W3C Candidate Recommendation 19 December 2002  $(http://www.w3.org/TR/soap12-part0;$ http://www.w3.org/TR/soap12-part1; http://www.w3.org/TR/soap12-part2).
- 3 Унифицированные форматы электронных банковских сообщений. Структура и правила заполнения заголовков служебного конверта.
- 4 RFC2821: Simple Mail Transfer Protocol (http://www.ietf.org/rfc/rfc2821.txt).
- 5 RFC2822: Internet Message Format (http://www.ietf.org/rfc/rfc2822.txt).
- 6 RFC3023: XML Media Types (http://www.ietf.org/rfc/rfc3023.txt).
- 7 RFC2616: Hypertext Transfer Protocol HTTP/1.1 (http://www.ietf.org/rfc/rfc2616.txt).
- 8 RFC1939: Post Office Protocol Version 3 (http://www.ietf.org/rfc/rfc2616.txt).
- 9 WebSphere MQ Information Center V1.2. WebSphere MQ Application Programming Guide, © Copyright International Business Machines Corporation 1994, 2002. All rights reserved.
- 10 «Direct Internet Message Encapsulation» (http://msdn.microsoft.com/library/enus/dnglobspec/html/draft-nielsen-dime-02.txt).
- 11 GZIP file format specification version 4.3, May 1996.
- 12 INTERNET **MESSAGE ACCESS PROTOCOL VERSION**  $4 \text{rev}1$  $\equiv$ (www.ietf.org/rfc/rfc3501.txt).
- 13 IMAP4 Authentication Mechanisms (www.ietf.org/rfc/rfc1731.txt).
- 14 RFC2618: HTTP Over TLS (http://www.ietf.org/rfc/rfc2618.txt).
- 15 RFC1321: The MD5 Message-Digest Algorithm (http://www.ietf.org/rfc/rfc1321.txt).

# $84 \atop \text{LIBP}\Phi.62.0.39683.\text{TY-65}$

# Перечень принятых сокращений

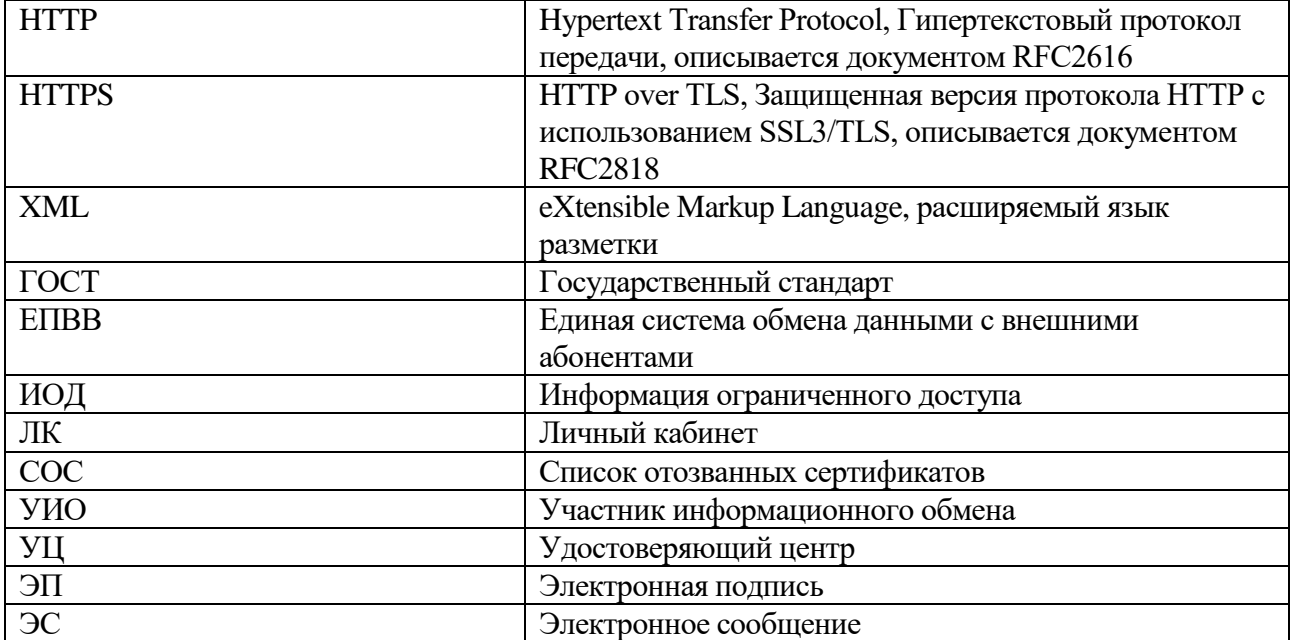

# Лист регистрации изменений

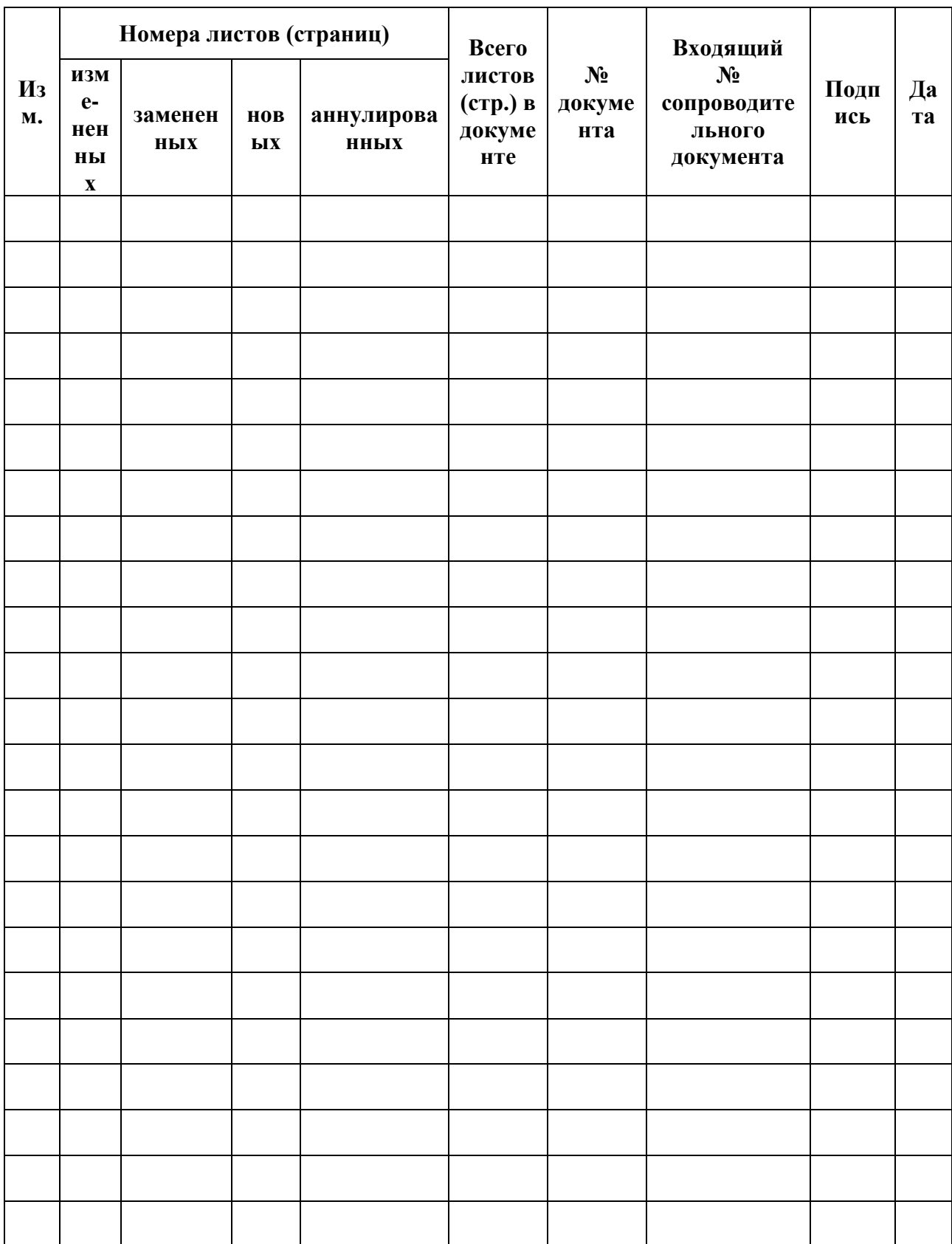

## 86 ЦБРФ.62.0.39683.ТУ-65 **Составили**

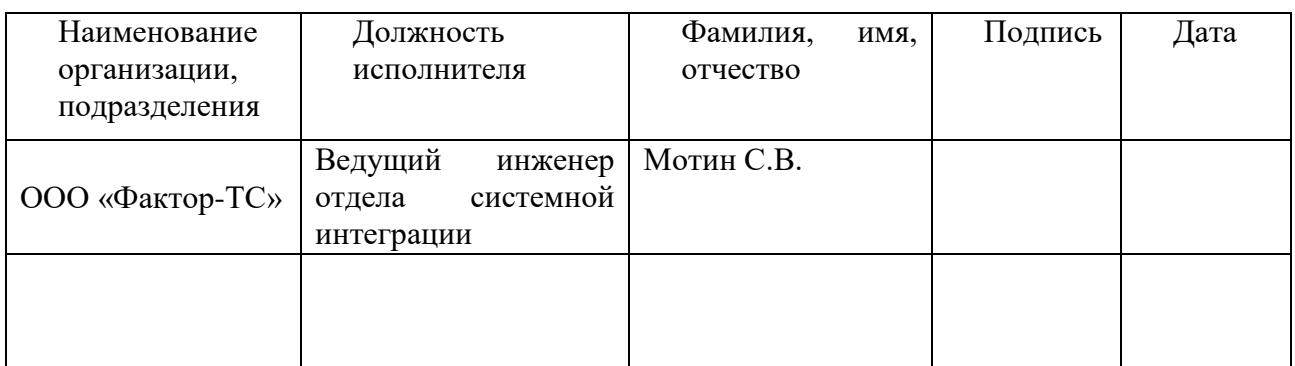

## **Согласовано**

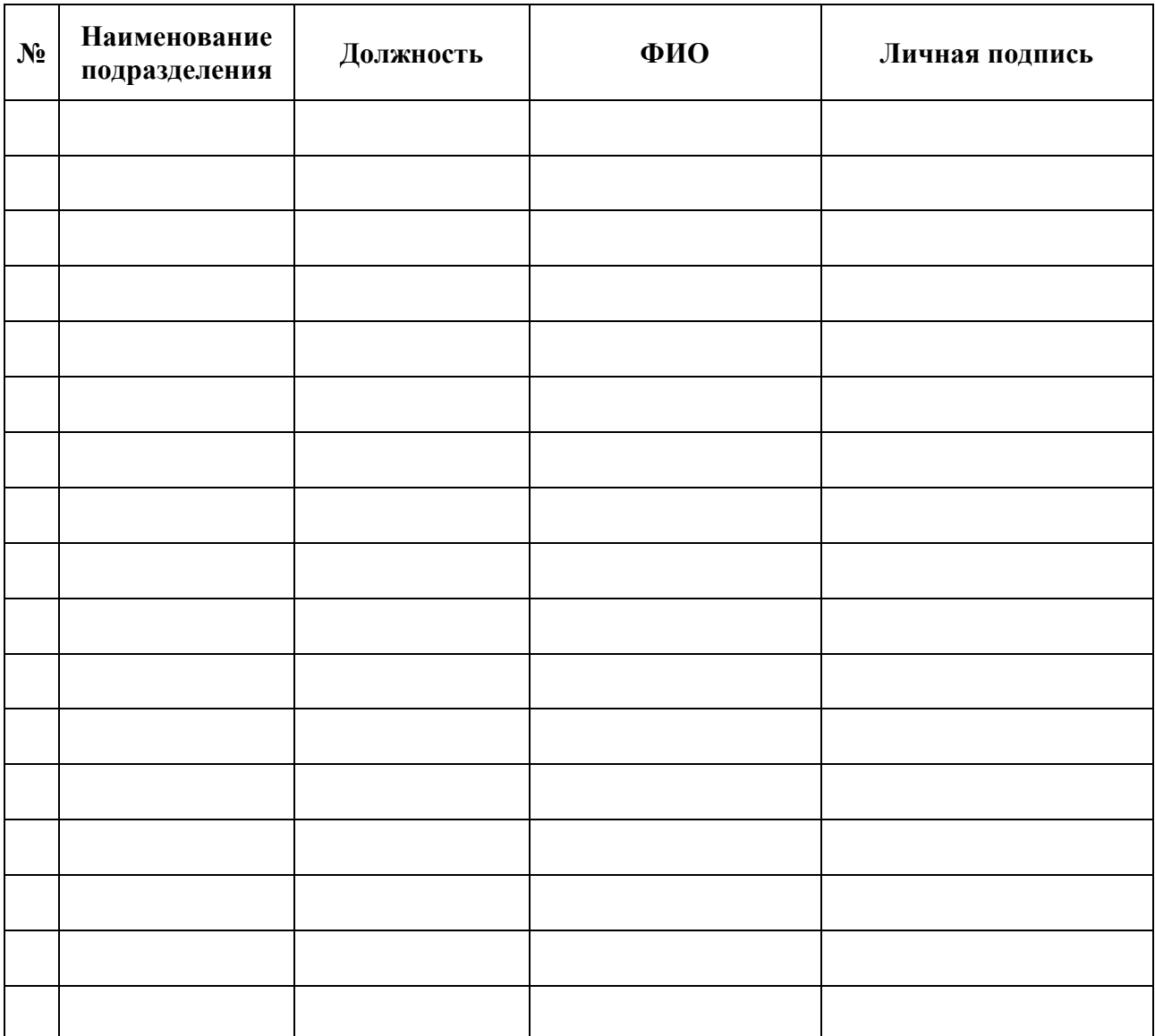